# ARCHITECTURE

# **CBT Curriculum**

**National Vocational Certificate Level 2** 

Version 1 - July 2015

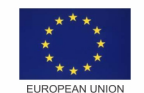

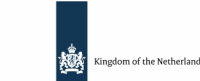

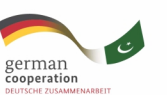

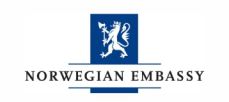

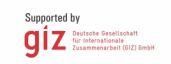

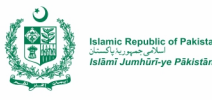

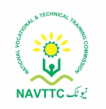

### **Published by**

National Vocational and Technical Training Commission Government of Pakistan

### **Headquarter**

Plot 38, Kirthar Road, Sector H-9/4, Islamabad, Pakistan [www.navttc.org](http://www.navttc.org/)

**Author** Ms. Sundas Iqbal (Free Lance Consultant)

### **Responsible**

Director General Skills Standard and Curricula, National Vocational and Technical Training Commission National Deputy Head, TVET Reform Support Programme, Deutsche Gesellschaft für Internationale Zusammenarbeit (GIZ) GmbH

### **Layout & design**

SAP Communications

### **Photo Credits**

TVET Reform Support Programme

### **URL links**

Responsibility for the content of external websites linked in this publication always lies with their respective publishers. TVET Reform Support Programme expressly dissociates itself from such content.

This document has been produced with the technical assistance of the TVET Reform Support Programme, which is funded by the European Union, the Embassy of the Kingdom of the Netherlands, the Federal Republic of Germany and the Royal Norwegian Embassy and has been commissioned by the German Federal Ministry for Economic Cooperation and Development (BMZ). The Deutsche Gesellschaft für Internationale Zusammenarbeit (GIZ) GmbH in close collaboration with the National Vocational and Technical Training Commission (NAVTTC) as well as provincial Technical Education and Vocational Training Authorities (TEVTAs), Punjab Vocational Training Council (PVTC), Qualification Awarding Bodies (QABs)s and private sector organizations.

**Document Version** July, 2015 **Islamabad, Pakistan**

# ARCHITECTURE<br>DRAFTING

# **CBT Curriculum**

**National Vocational Certificate Level 2** Version 1 - July 2015

# **Contents:**

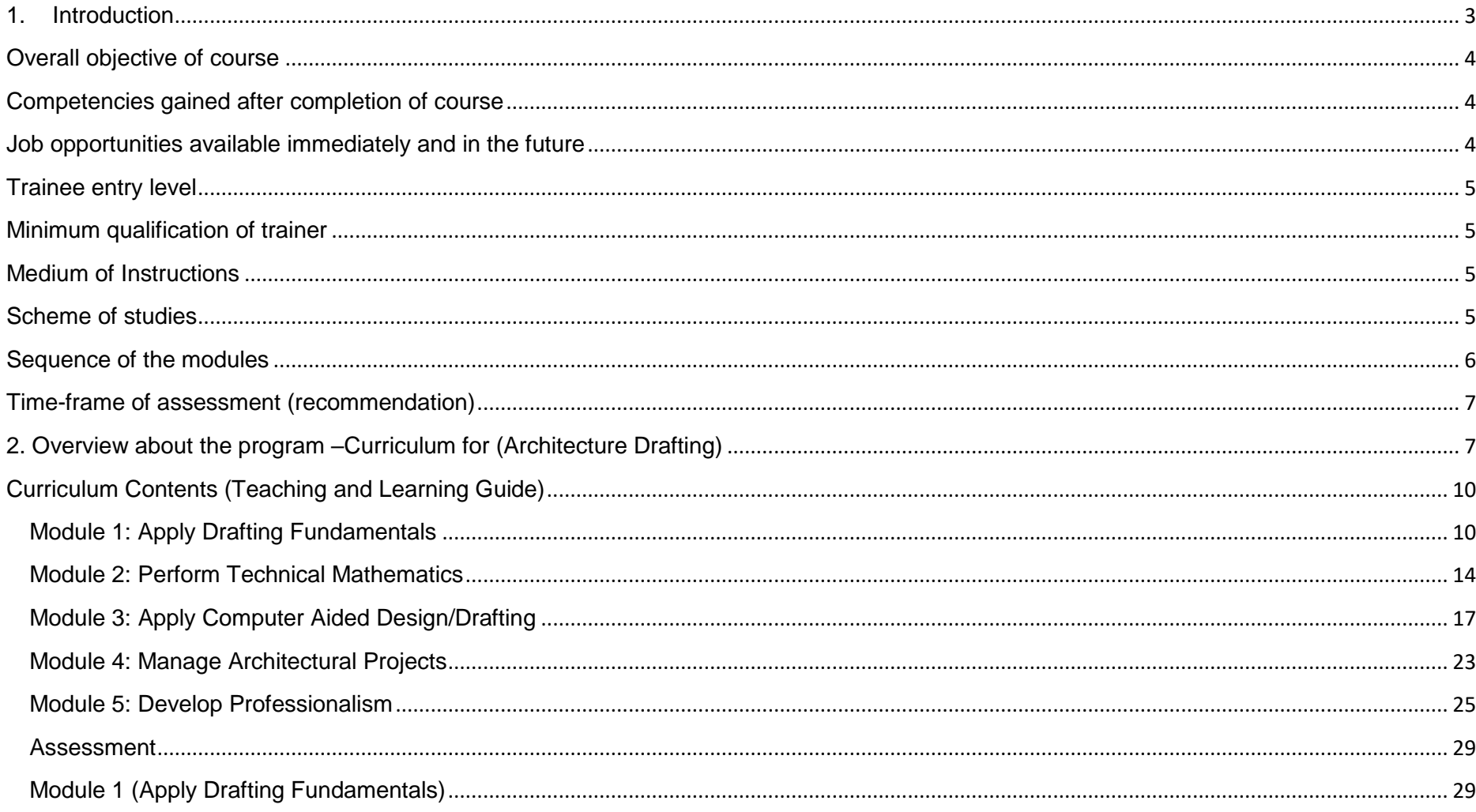

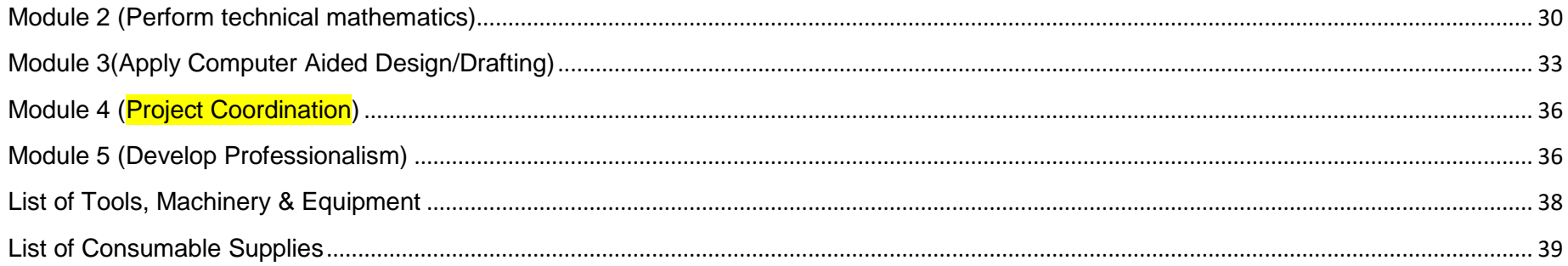

# <span id="page-4-0"></span>1. Introduction

The Architecture Drafting course has been designed for architecture and construction industries. This course is for those learners who want to start their career in architecture industry. Those workers who are already working in construction or architecture industry can benefit from this course by improving their skills. In this course drafting skills regarding architecture field has been covered with an emphasis on gaining competencies required to perform the job as a Draftsperson.

## <span id="page-5-0"></span>**Overall objective of course**

The course is developed on the philosophy of competency-based training which enables a learner to acquire competencies required to perform his/her job efficiently. However, the course has the following objectives:

- Develop skills of architecture drafting to new entrants in the industry.
- Improve skills of those who are already working in the industry.
- Eradicate unemployment from the country by providing them skills and competencies.

# <span id="page-5-1"></span>**Competencies gained after completion of course**

The competencies covered in this course are as under:

- Apply Drafting Fundamentals
- Perform Technical mathematics
- Apply Computer Aided Design/Drafting
- Manage the Architectural Project
- Develop Professionalism

## <span id="page-5-2"></span>**Job opportunities available immediately and in the future**

After completion of this course the person may have the following career opportunities:

- Draftsperson
- CAD Operator

• Can work as a free lancer

### <span id="page-6-0"></span>**Trainee entry level**

• Minimum Matric (with basic Computer Skills)

# <span id="page-6-1"></span>**Minimum qualification of trainer**

- **•** Bachelor of Architecture
- Diploma in Architecture (DAE)/ Civil Technology with 3 years' experience.

# <span id="page-6-2"></span>**Medium of Instructions**

English/Urdu

## <span id="page-6-3"></span>**Scheme of studies**

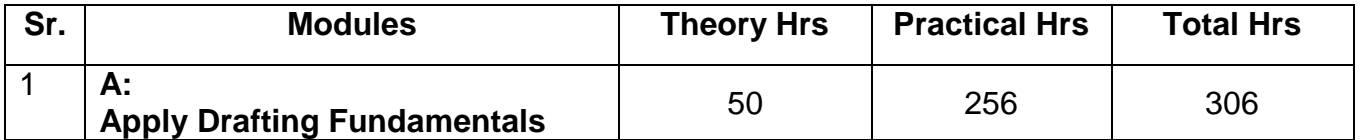

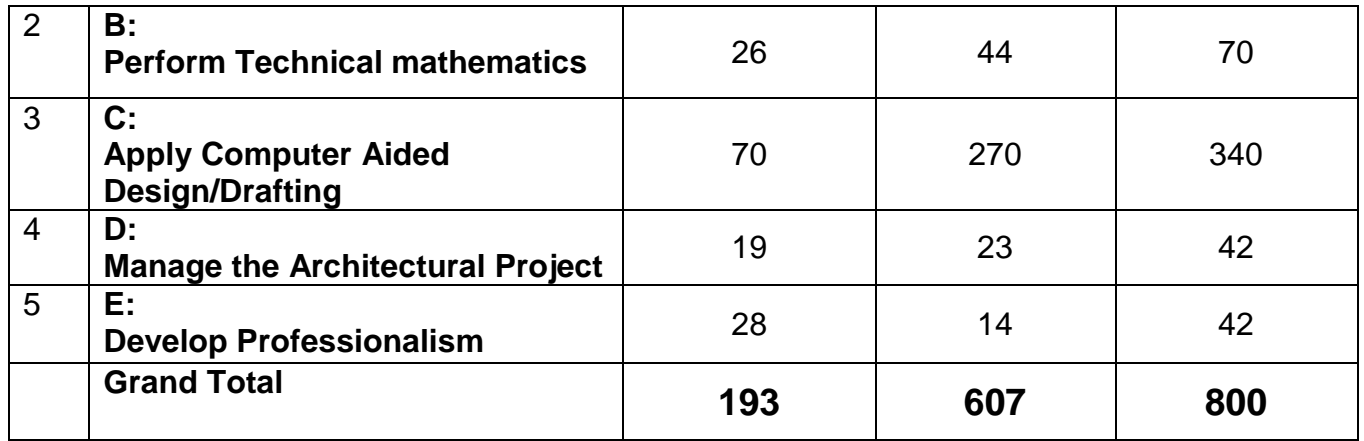

# <span id="page-7-0"></span>**Sequence of the modules**

S.no. Name of Module

- 1 Apply Drafting Fundamentals
- 
- 3 Apply Computer Aided Design/Drafting
- 2 Perform Technical Mathematics<br>
3 Apply Computer Aided Design/D<br>
4 Manage the Architectural Projec<br>
5 Develop Professionalism Manage the Architectural Project
- Develop Professionalism

# <span id="page-8-0"></span>**Time-frame of assessment (recommendation)**

- Assessments should be scheduled during modules and at the completion of modules, depending on the exercises assigned
- Informal critiques which do not entail grading should be conducted frequently so that students can learn from each other's mistakes.

# <span id="page-8-1"></span>**2. Overview about the program –Curriculum for (Architecture Drafting)**

| <b>Module Title and Aim</b>                                                                                                    | <b>Learning Units</b>                                                       | Theory <sup>1</sup><br>Days/hours | Workplace <sup>2</sup><br>Days/hours |
|----------------------------------------------------------------------------------------------------|-----------------------------------------------------------------------------|-----------------------------------|--------------------------------------|
| <b>Module 1</b>                                                                                                    |                                                                             |                                   |                                      |
| <b>Apply Drafting Fundamentals</b><br>Aim: This Module identifies the competencies required to<br>apply drafting fundamentals at workplace by an architect<br>accordance with the<br>organization's<br>approved<br>in.<br>guidelines and procedures. You will be expected to<br>Create geometrical construction, single view drawings<br>orthographic<br>projections,<br>either<br>manually or<br>and<br>computerized<br>workplace.<br>Your<br>underpinning<br>at<br>knowledge regarding drafting fundamentals will be<br>sufficient to provide you the basis for your work. | LU1. Introduction to free-hand<br>drawings/ basic sketching                 | 08 hours                          | 36 hours                             |
|                                                                                                    | LU2. Create geometrical<br>construction                                     | 12 hours                          | 50 hours                             |
|                                                                                                    | LU3. Create single view drawing<br>LU 4. Create orthographic<br>projections | 16 hours                          | 74 hours                             |
|                                                                                                    | LU5. Develop drawing format &<br>read technical drawings                    | 16 hours<br>12 hours              | 78 hours<br>36 hours                 |
| Module 2                                                                                                    |                                                                             |                                   |                                      |
| <b>Perform Technical mathematics.</b><br>Aim: This module identifies the competencies required to<br>perform technical mathematics at workplace by an<br>architect in accordance with the organization's approved<br>guidelines and procedures. You will be expected to<br>Calculate decimals and fractions, Apply unit conversion<br>in system of measurement, Apply ratio/proportion using<br>scales, Calculate perimeter, area and volume of objects                                                                                                    | LU1. Calculate decimals and<br>fractions                                    | 06 hours                          | 12 hours                             |
|                                                                                                    | LU2. Apply unit conversion in<br>system of measurement                      | 04 hours                          | 06 hours                             |
|                                                                                                    | LU3. Apply ratio/proportion<br>using scales                                 | 06 hours                          | 06 hours                             |
| and Derive area and perimeter using trigonometric<br>formula, either manually or computerized at workplace.<br>Your underpinning knowledge regarding technical                                                                                                    | LU4. Calculate perimeter, area<br>and volume of objects                     | 04 hours                          | 10 hours                             |

 1 Learning hours in training provider premises 2 Training workshop, laboratory and on-the-job workplace

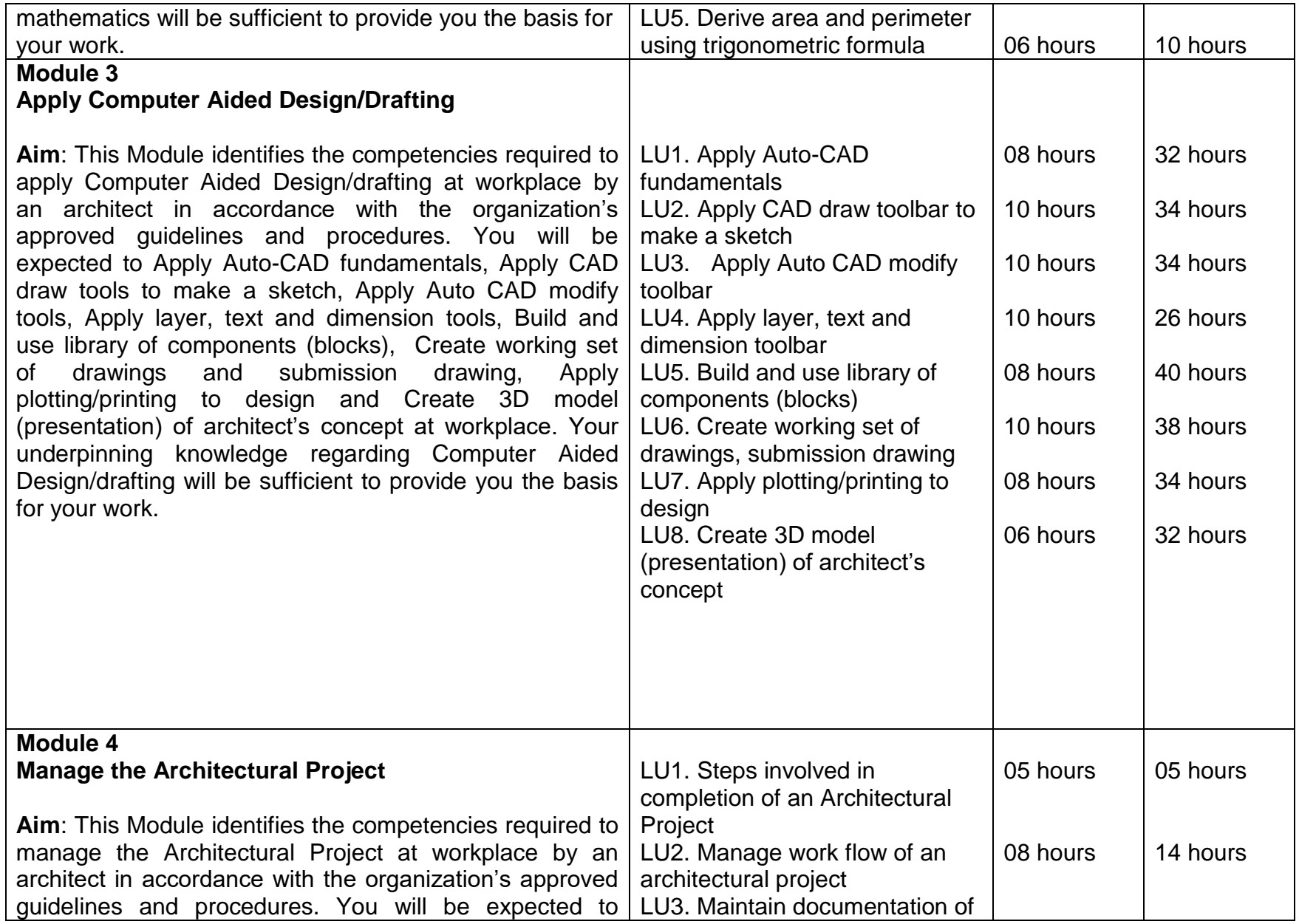

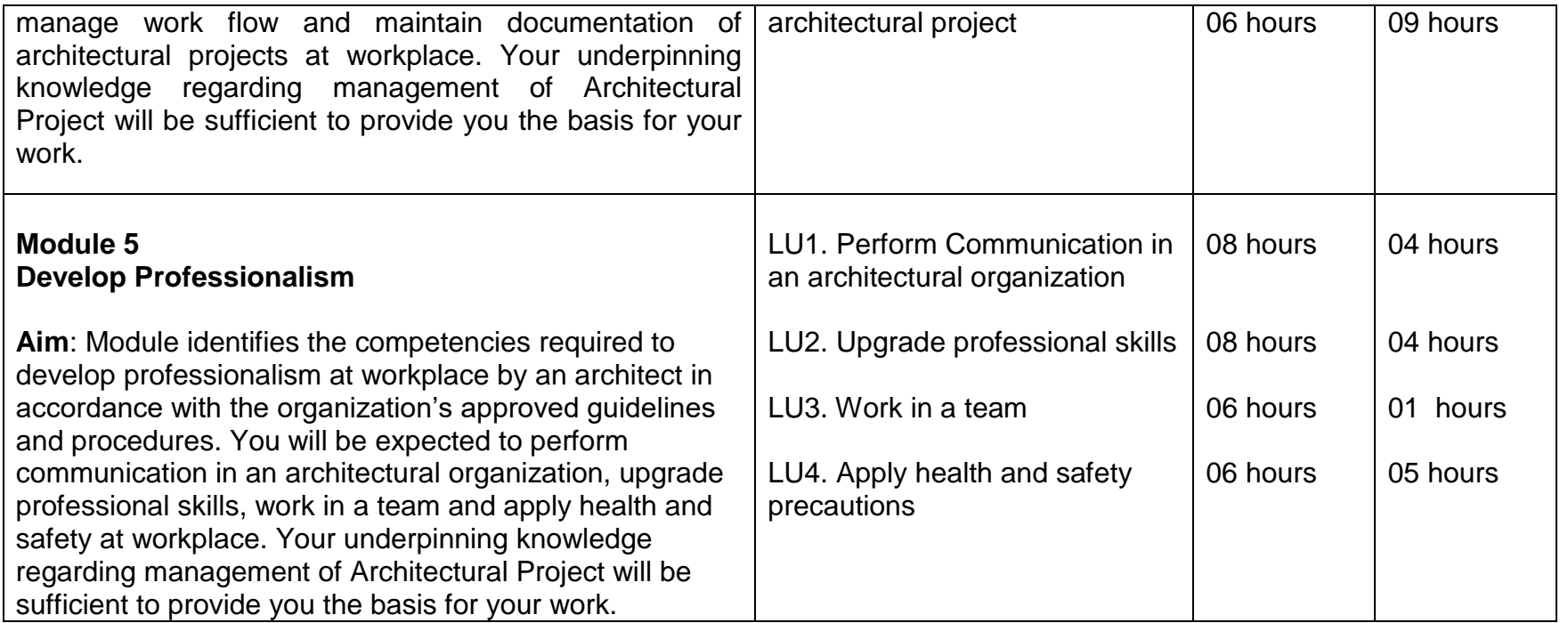

# <span id="page-11-0"></span>**Curriculum Contents (Teaching and Learning Guide)**

# <span id="page-11-1"></span>**Module 1: Apply Drafting Fundamentals**

**Objective of the Module:** This Module identifies the competencies required to apply drafting fundamentals at workplace by an architect in accordance with the organization's approved guidelines and procedures. Trainee will be expected to create geometrical construction, single view drawings and orthographic projections, either manually or computerized at workplace. Your under pinning knowledge regarding drafting fundamentals will be sufficient to provide you the basis for your work. Duration: **306** hours Theory: **50** hours Practice: **256** hours

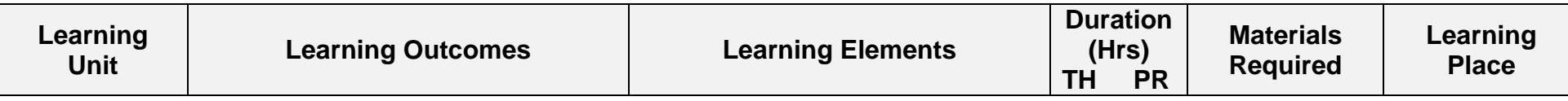

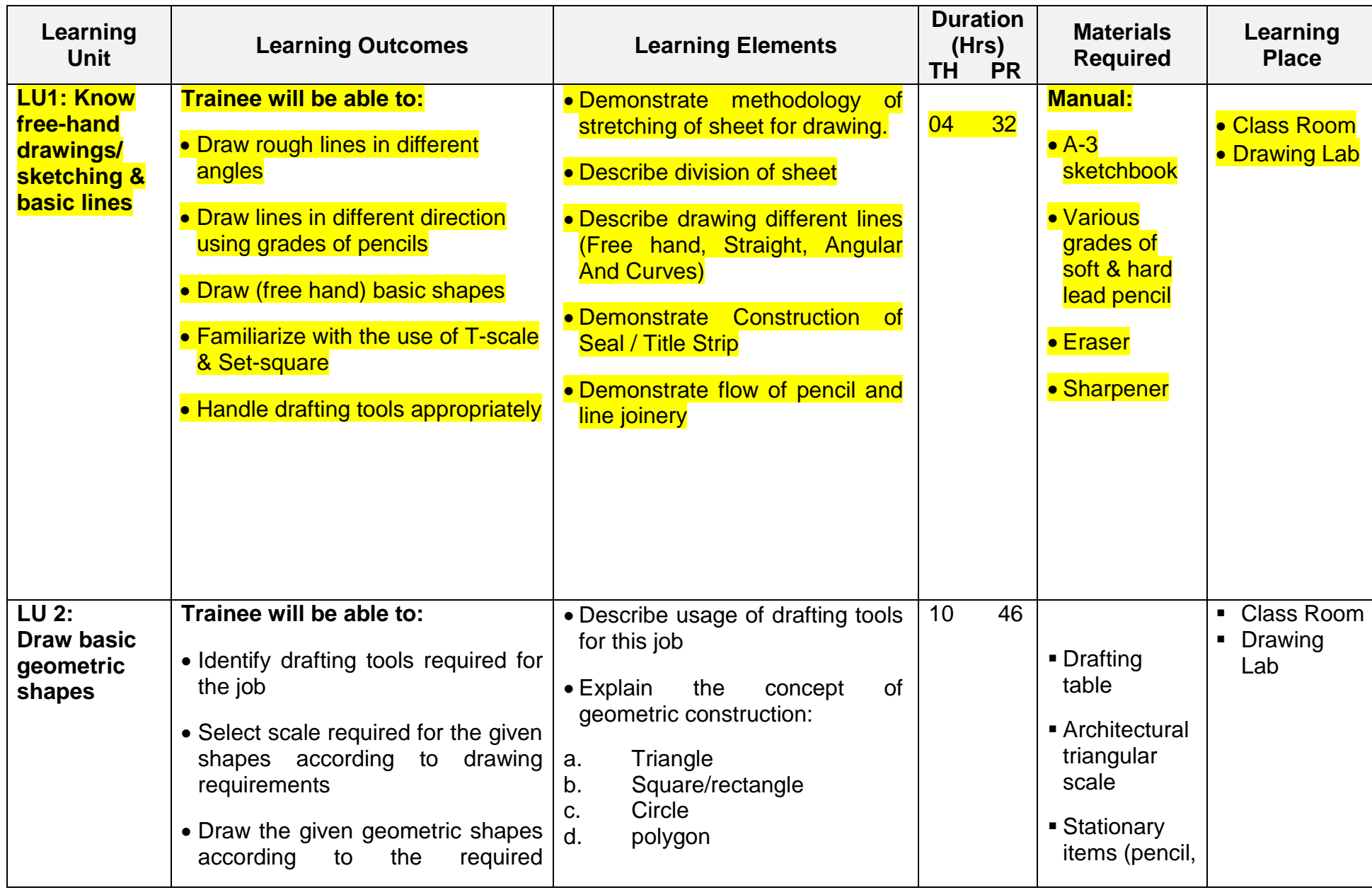

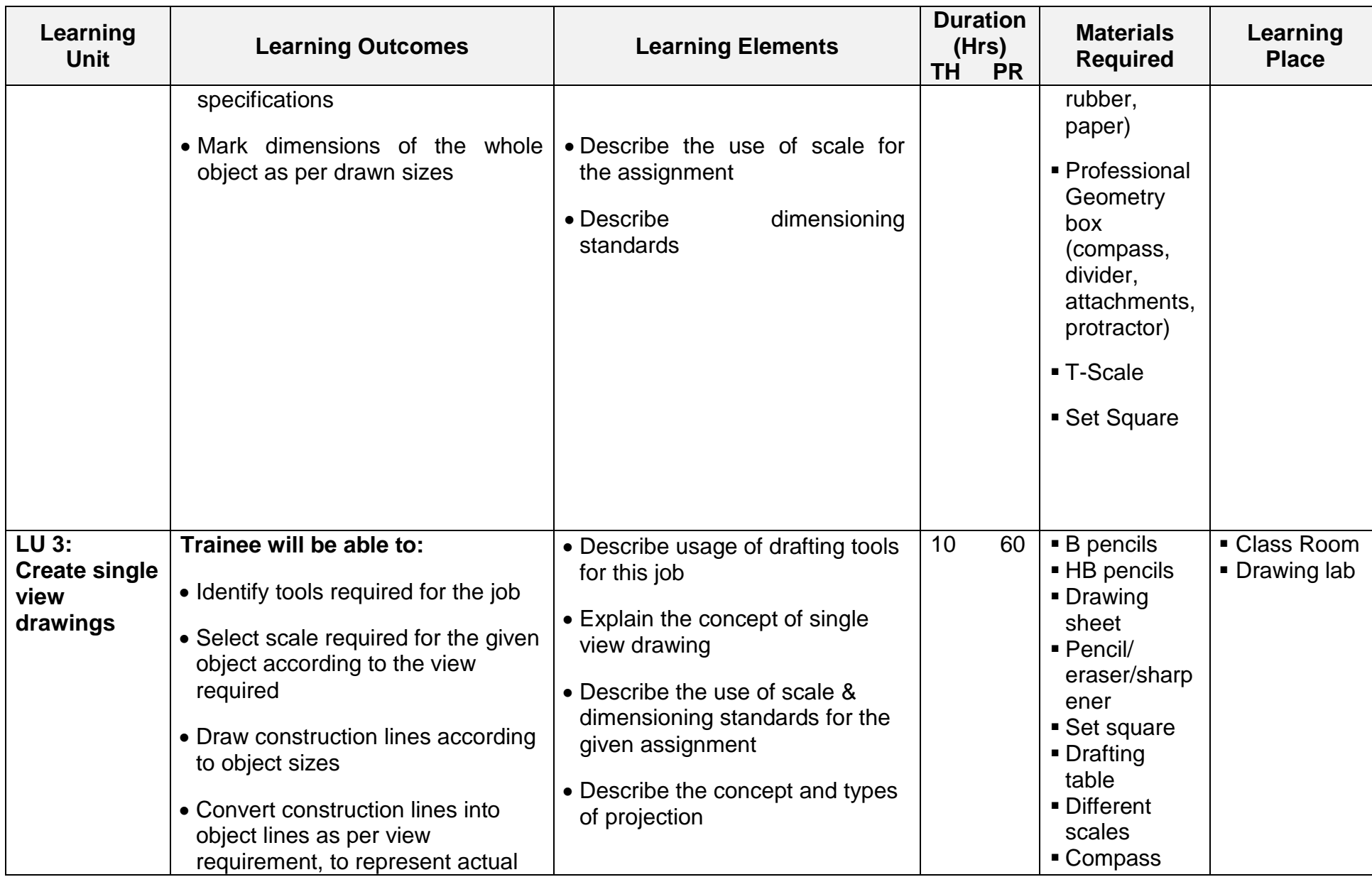

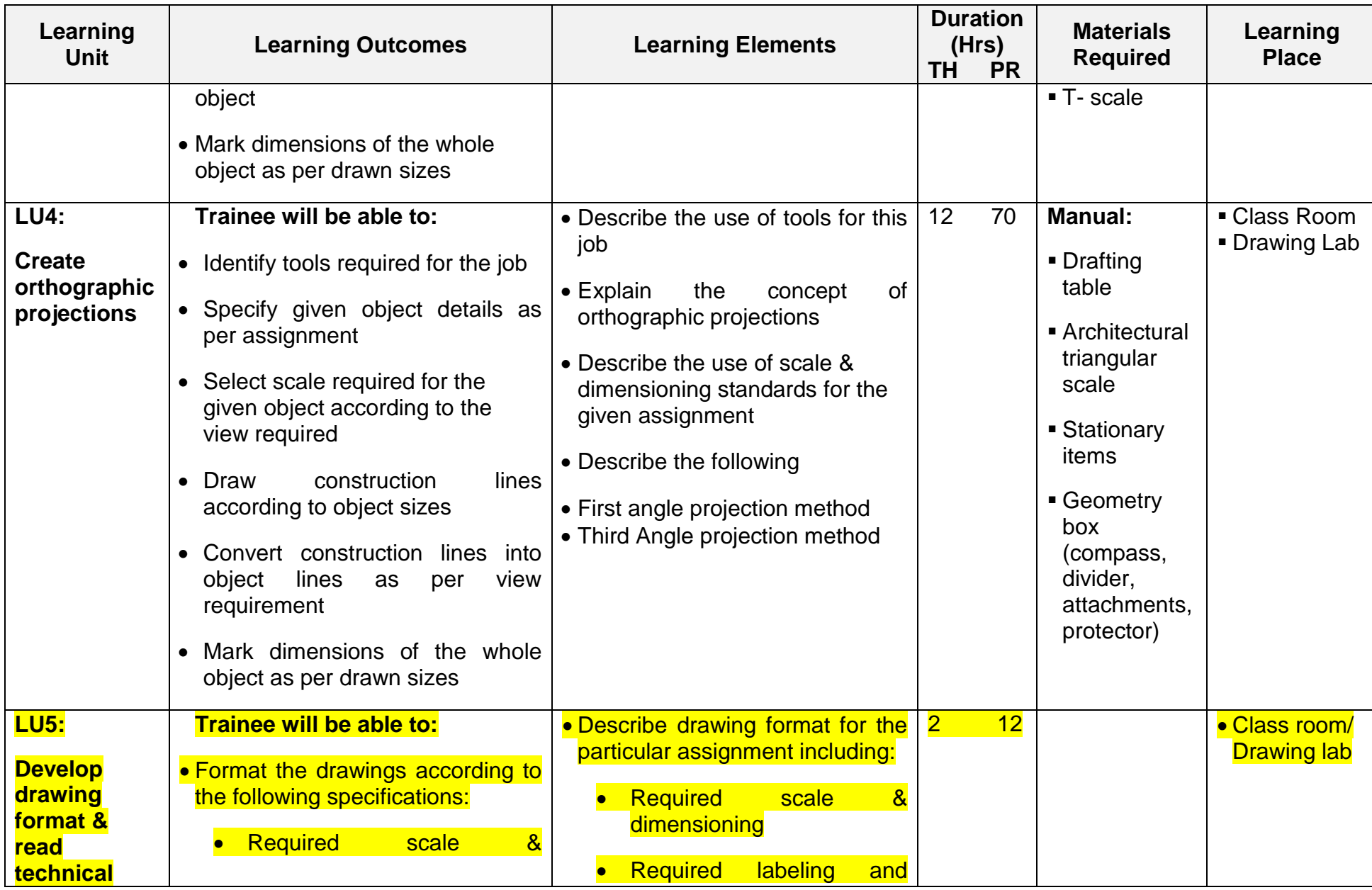

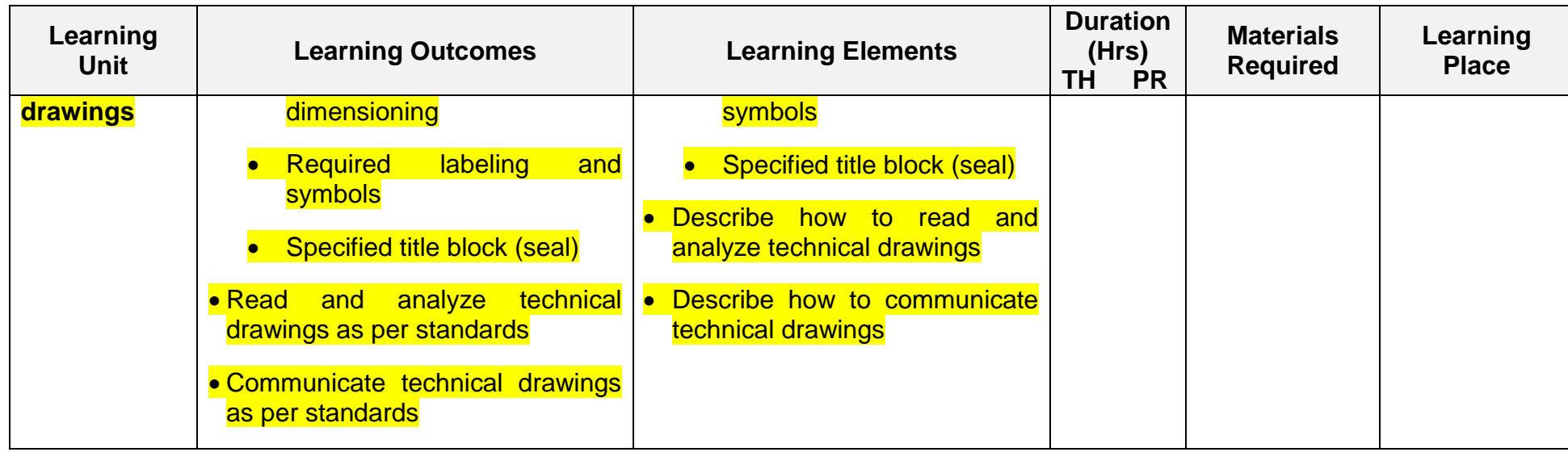

# <span id="page-15-0"></span>**Module 2: Perform Technical Mathematics**

**Objective of the Module:** This Module identifies the competencies required to perform technical mathematics at workplace by an architect in accordance with the organization's approved guidelines and procedures. You will be expected to calculate decimals and fractions, Apply unit conversion in system of measurement, Apply ratio/proportion using scales, Calculate perimeter, area and volume of objects and Derive area and perimeter using trigonometric formula, either manually or computerized at workplace. Your underpinning knowledge regarding technical mathematics will be sufficient to provide you the basis for your work.

Duration: **70** hours Theory: **26** hours Practical: **44** hours

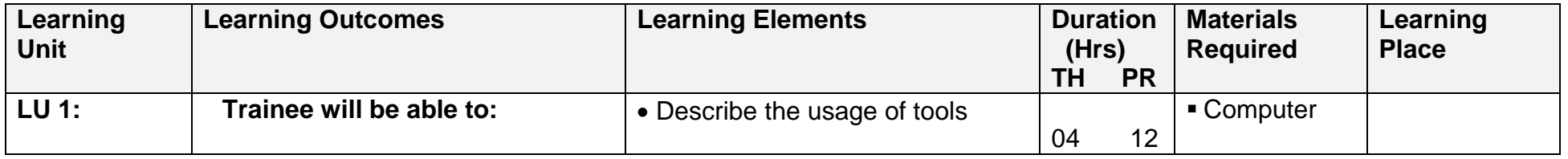

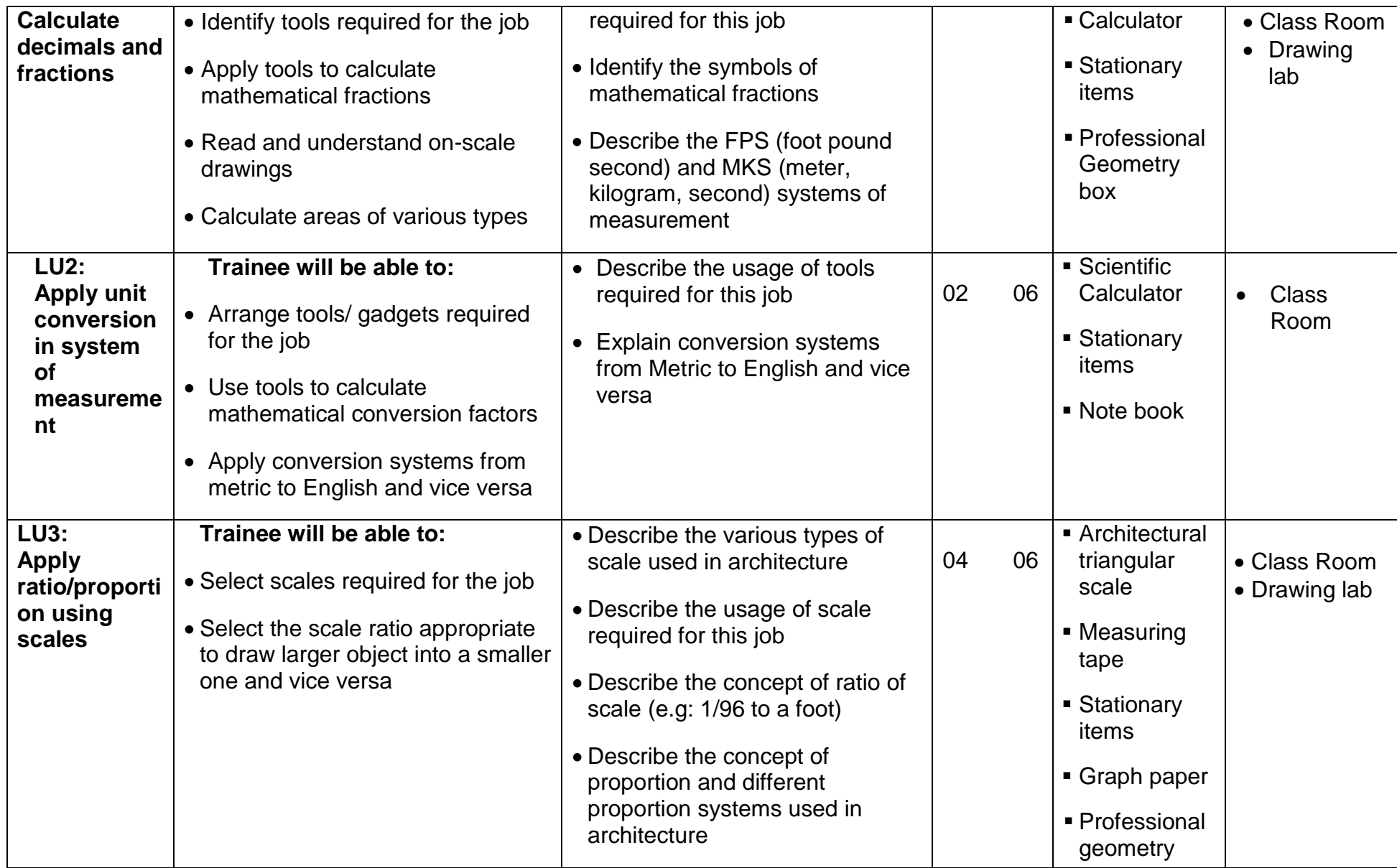

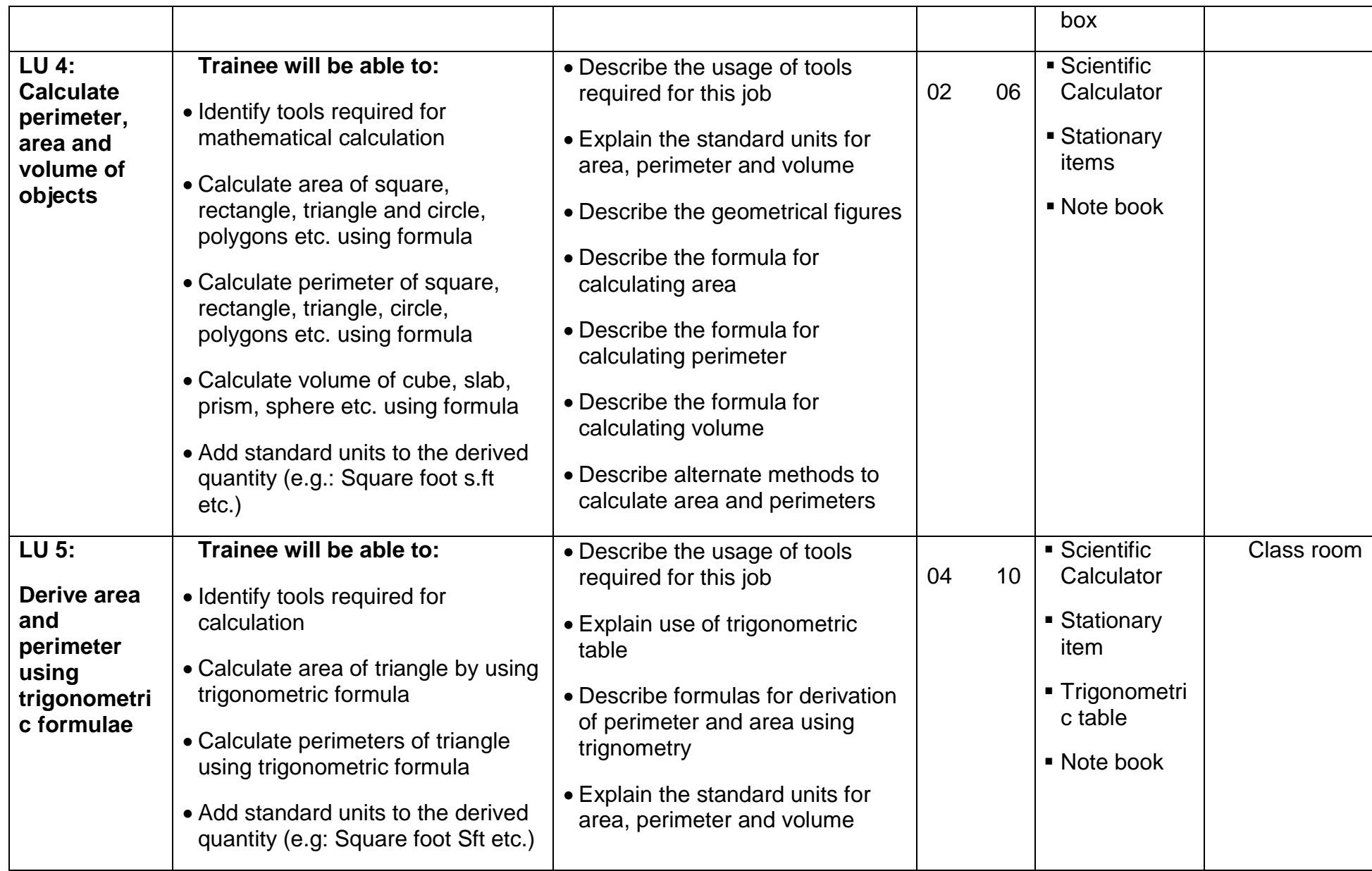

# <span id="page-18-0"></span>**Module 3: Apply Computer Aided Design/Drafting**

**Objective of the Module:** This Module identifies the competencies required to apply Computer Aided Design/drafting at workplace by an architect in accordance with the organization's approved guidelines and procedures. You will be expected to Apply Auto-CAD fundamentals, Apply CAD draw tools to make a sketch, Apply Auto CAD modify tools, Apply layer, text and dimension tools, Build and use library of components (blocks), Create working set of drawings and submission drawing, Apply plotting/printing to design and Create 3D model (presentation) of architect's concept at workplace. Your underpinning knowledge regarding Computer Aided Design/drafting will be sufficient to provide you the basis for your work.

Duration: **340** hours Theory: **70** hours Practice: **270** hours

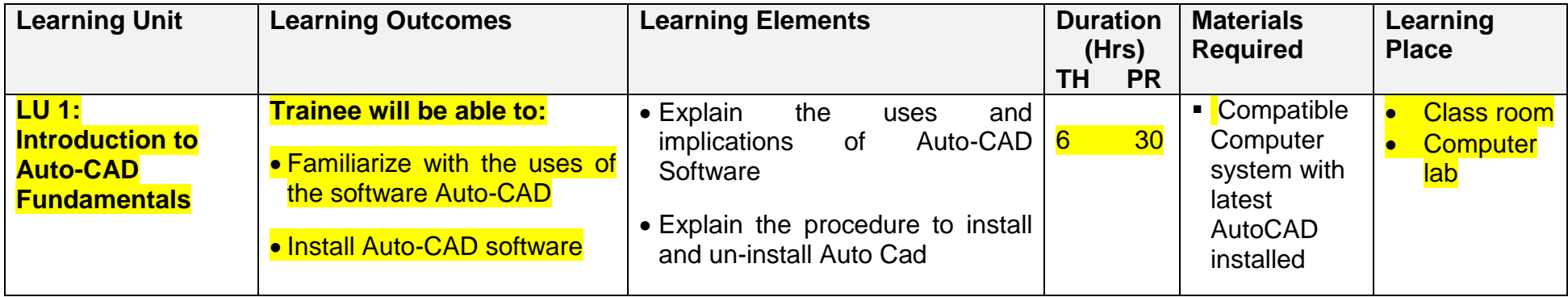

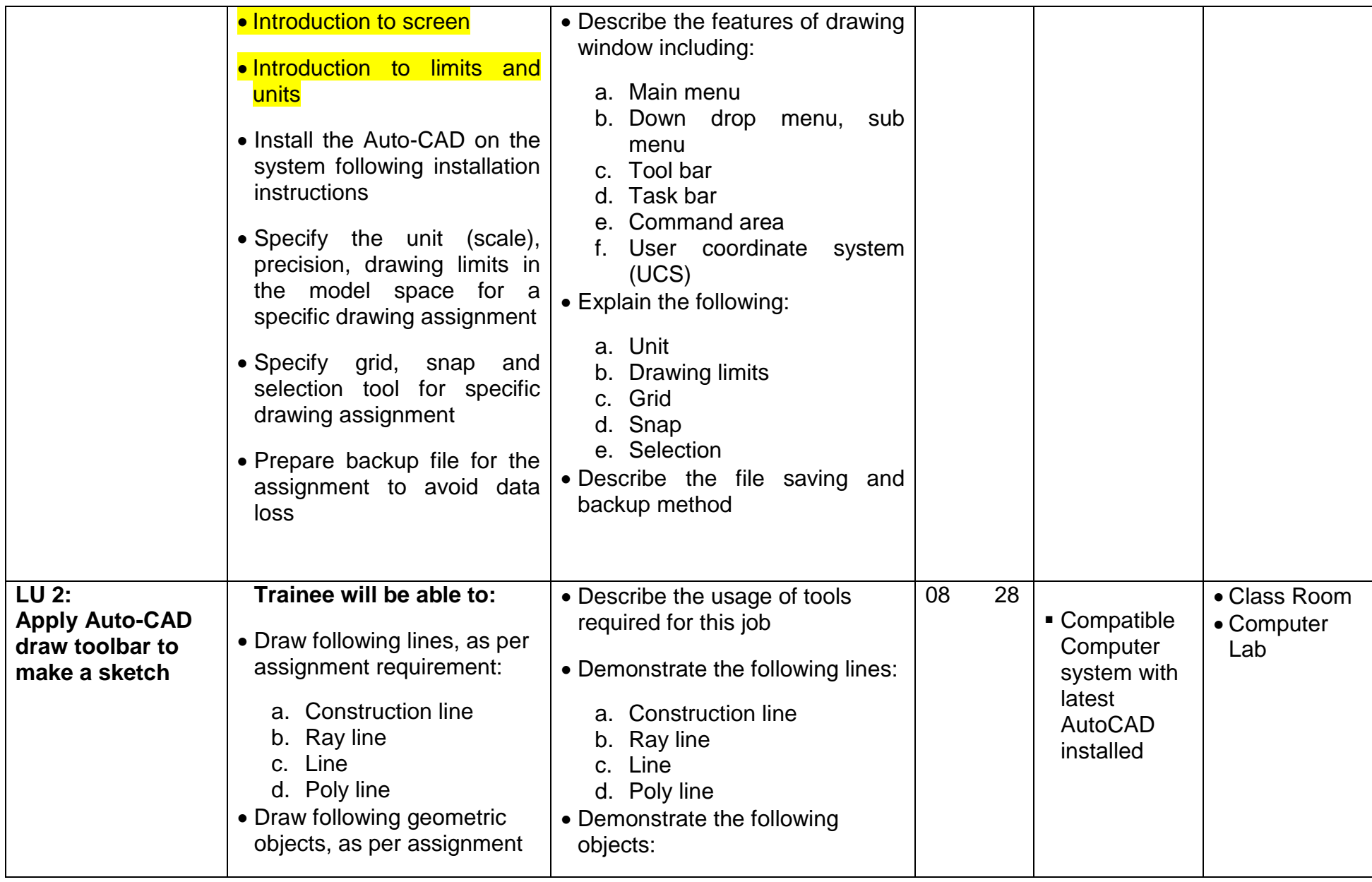

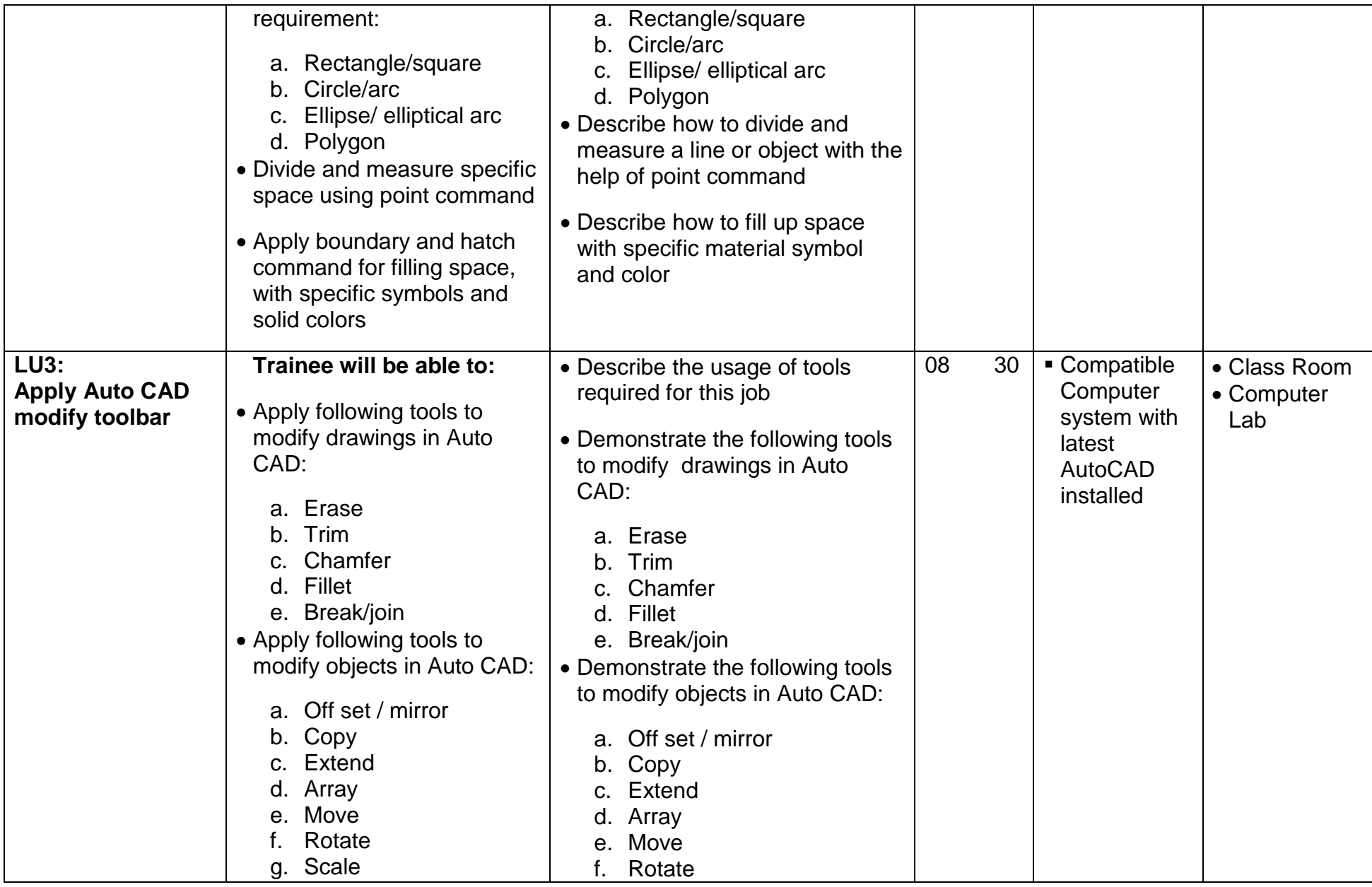

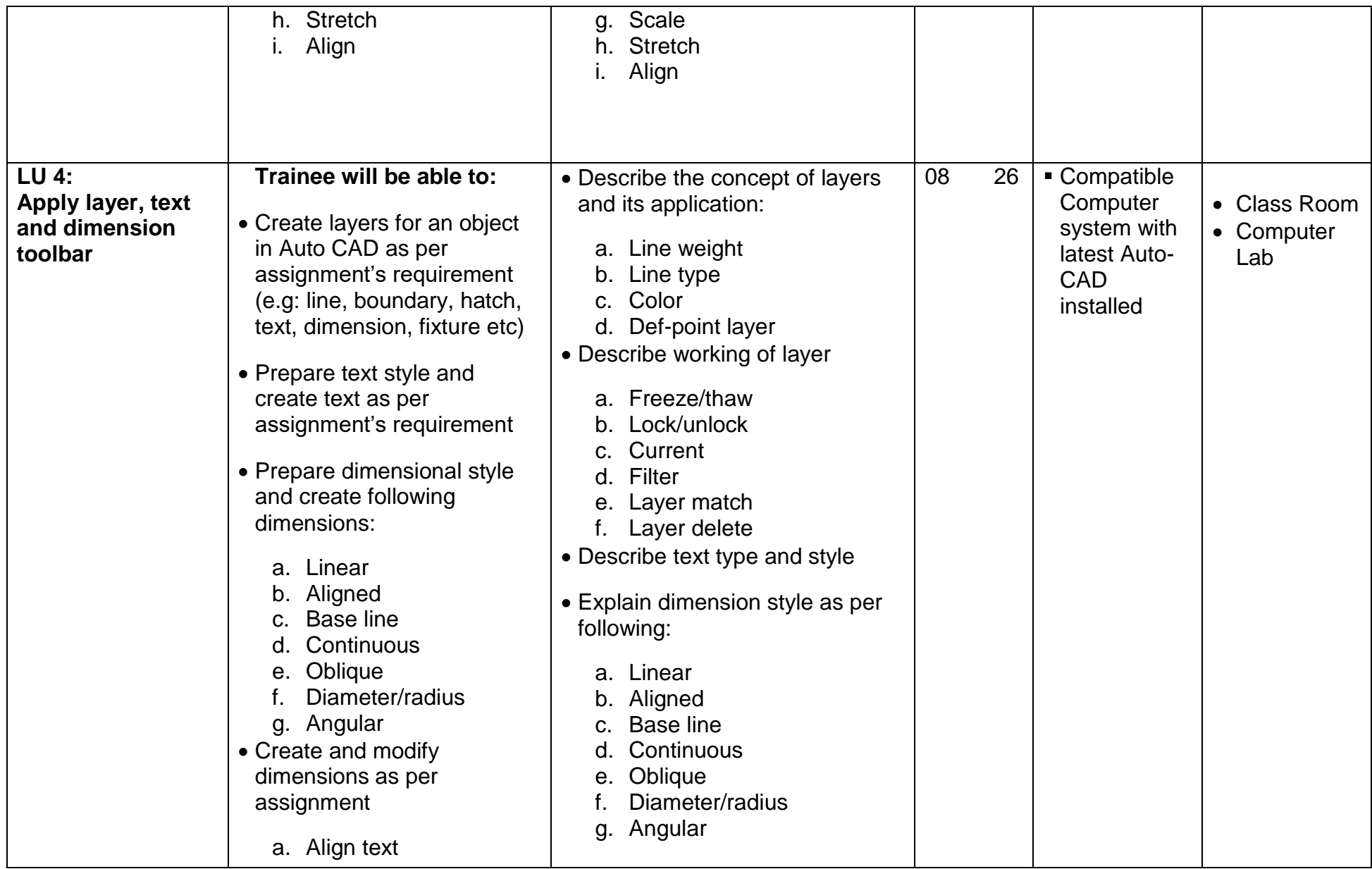

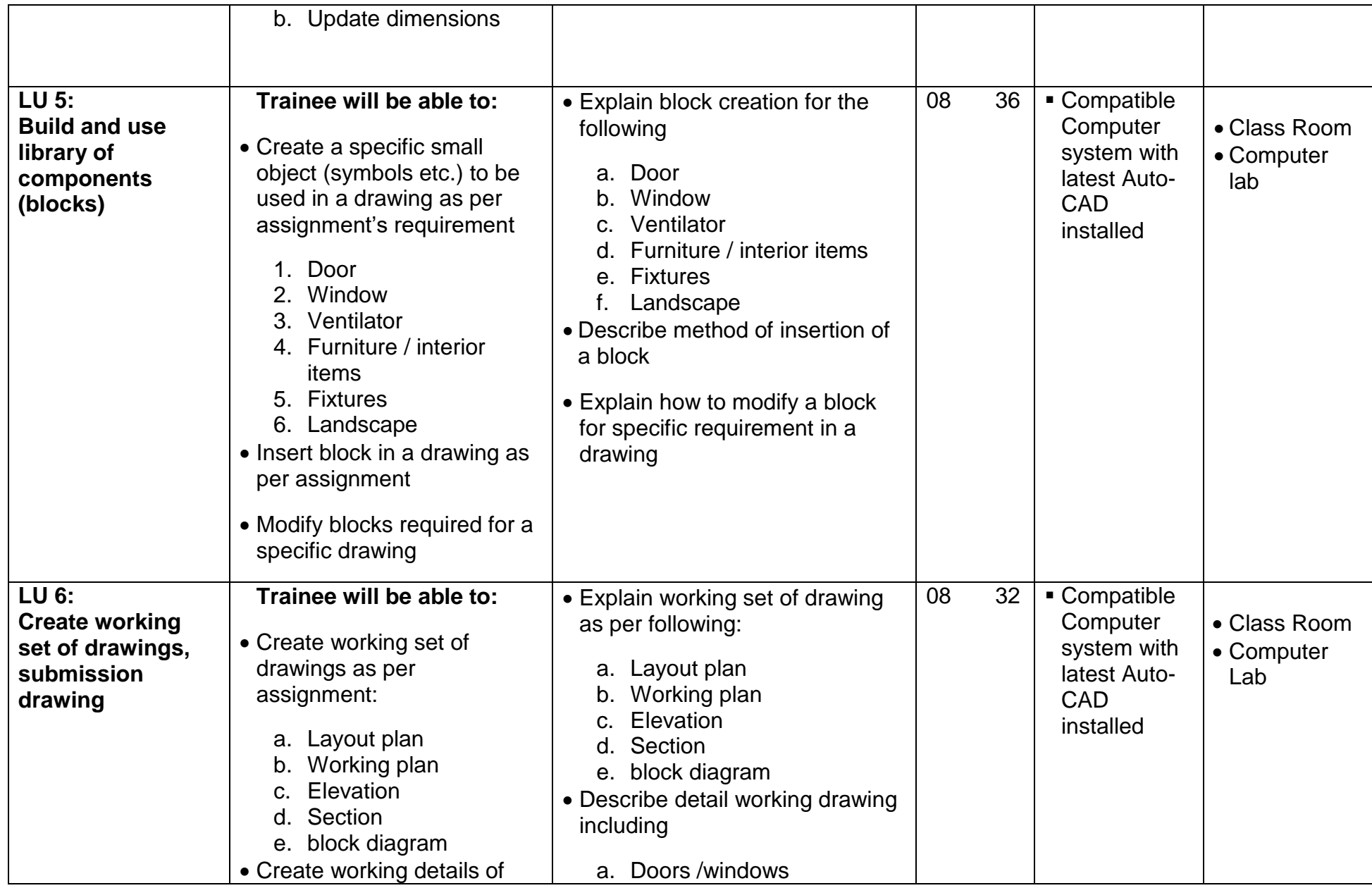

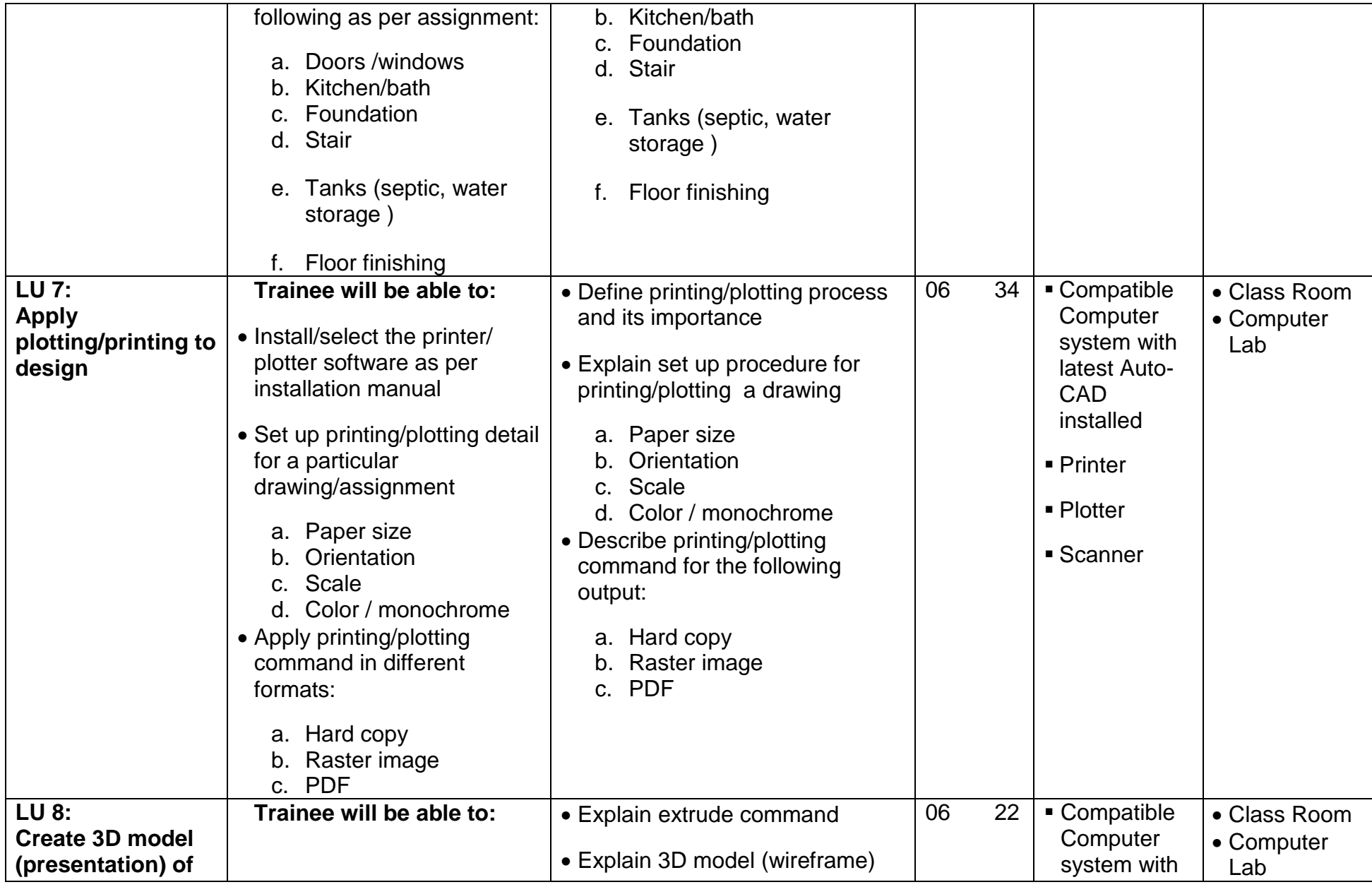

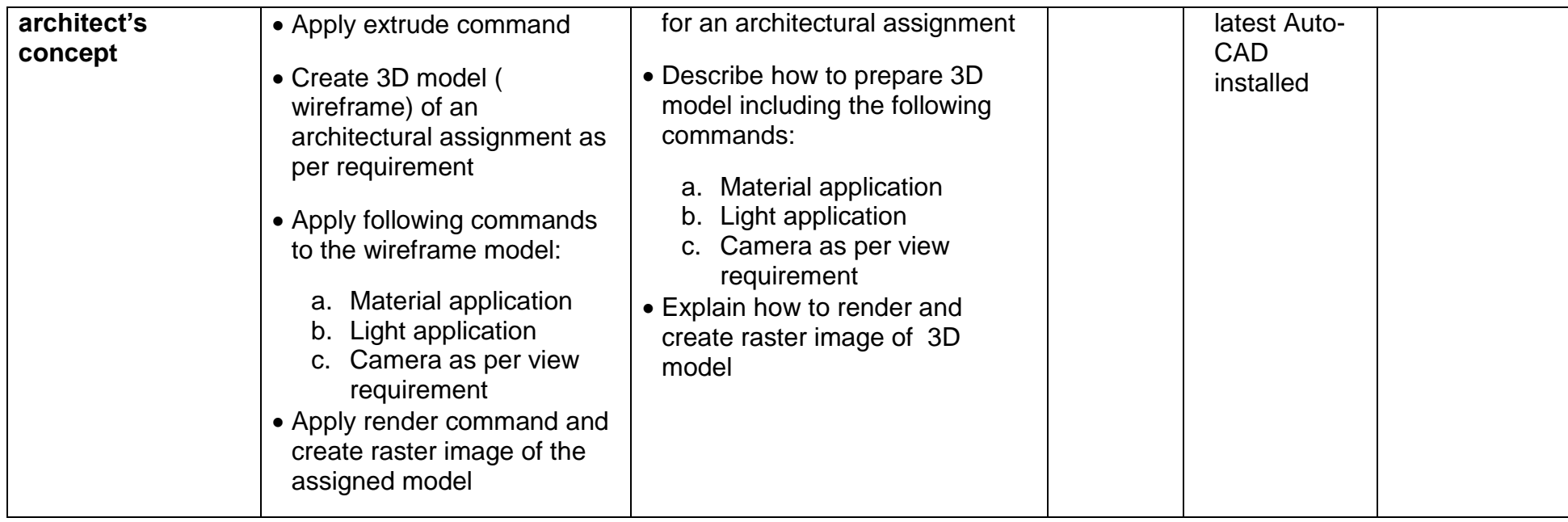

# <span id="page-24-0"></span>**Module 4: Manage Architectural Projects**

**Objective of the Module:** This module identifies the competencies required to manage the Architectural Project at workplace by an architect in accordance with the organization's approved guidelines and procedures. You will be expected to manage work flow and maintain documentation of architectural projects at workplace. Your underpinning knowledge regarding management of Architectural Project will be sufficient to provide you the basis for your work.

Duration: **42** hours Theory: **19** hours Practice: **23** hours

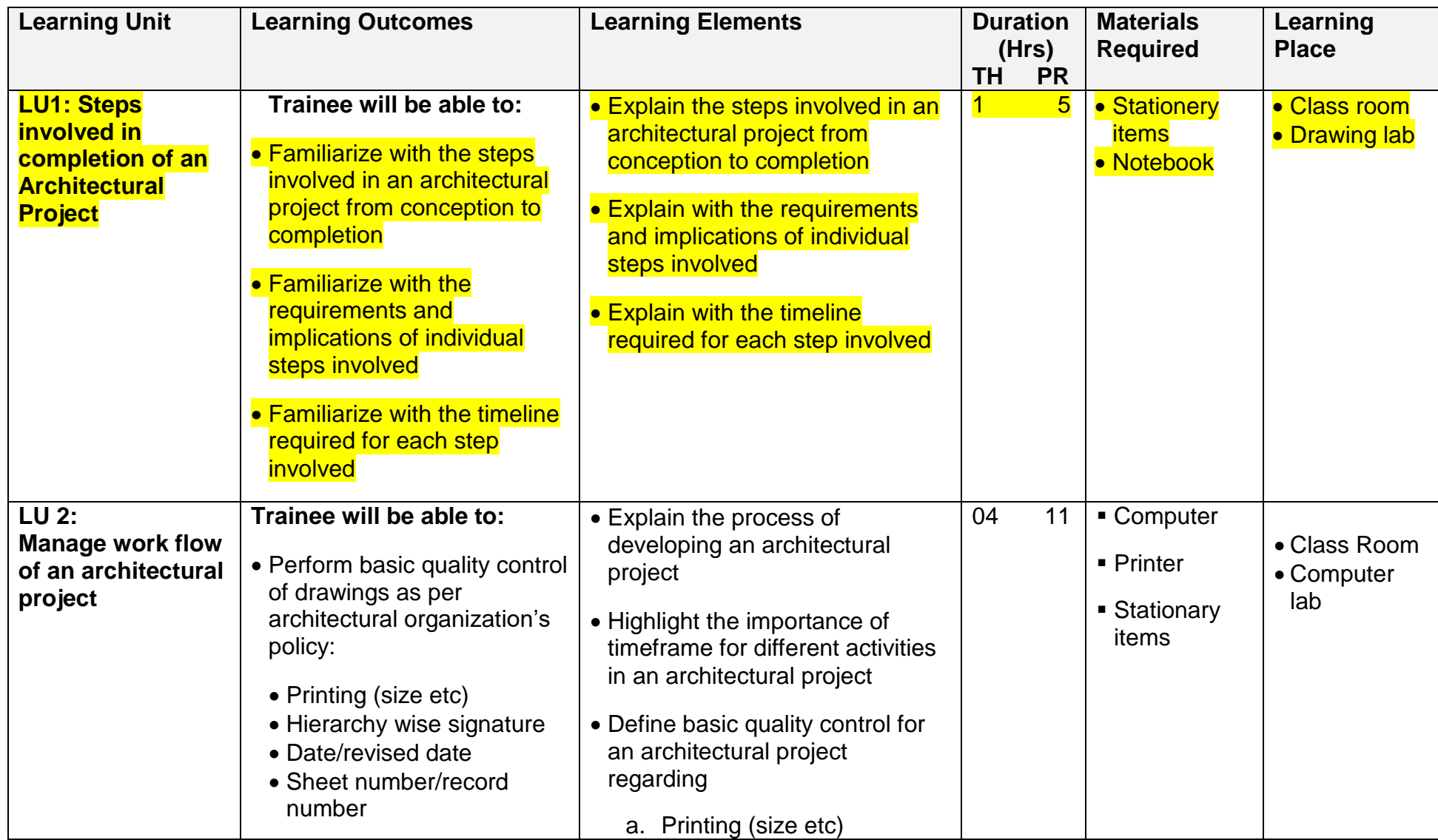

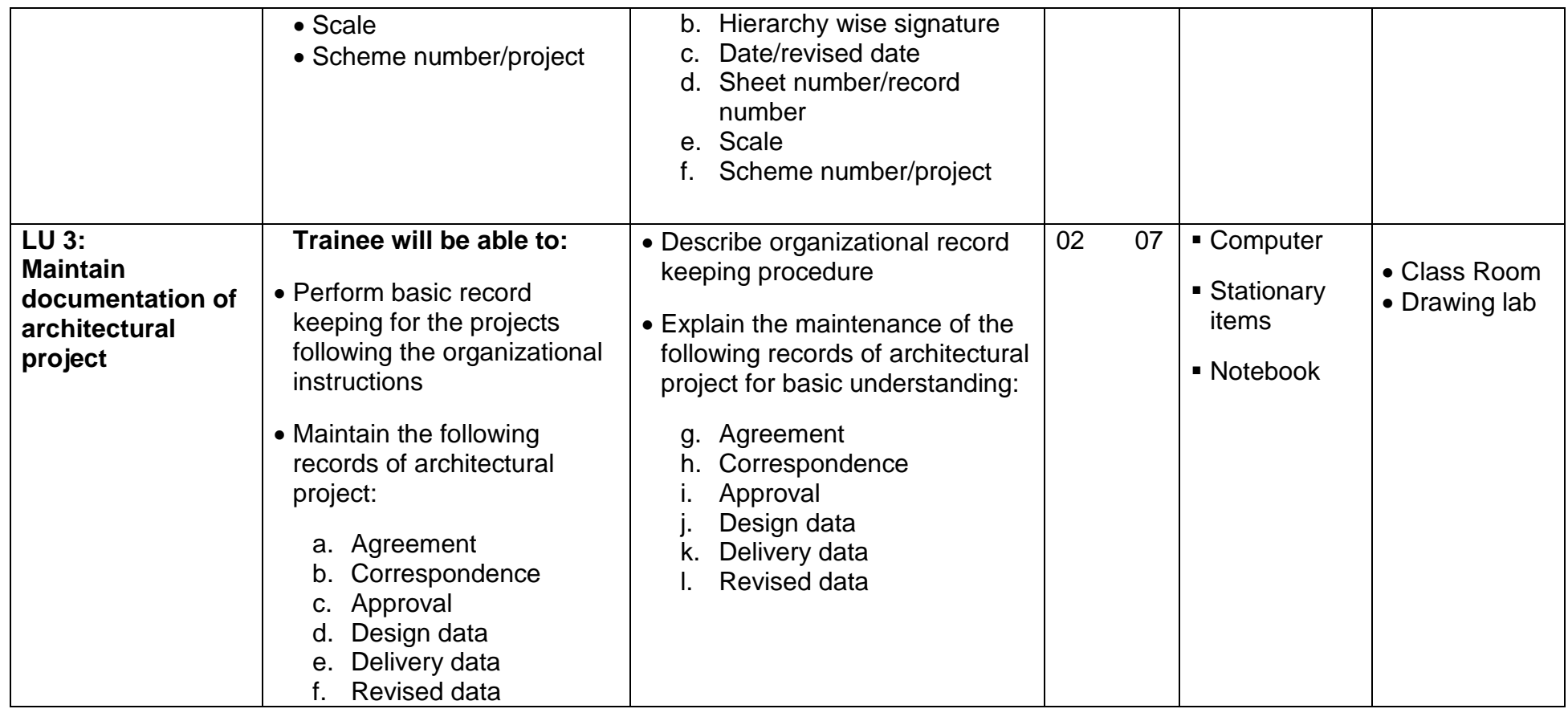

## <span id="page-26-0"></span>**Module 5: Develop Professionalism**

**Objective of the Module:** This module identifies the competencies required to develop professionalism at workplace by an architect in accordance with the organization's approved guidelines and procedures. You will be expected to perform communication in an architectural organization, upgrade professional skills, work in a team and apply health and safety at workplace. Your underpinning knowledge regarding management of Architectural Project will be sufficient to provide you the basis for your work.

Duration: **42** hours Theory: **28** hours Practice: **14** hours

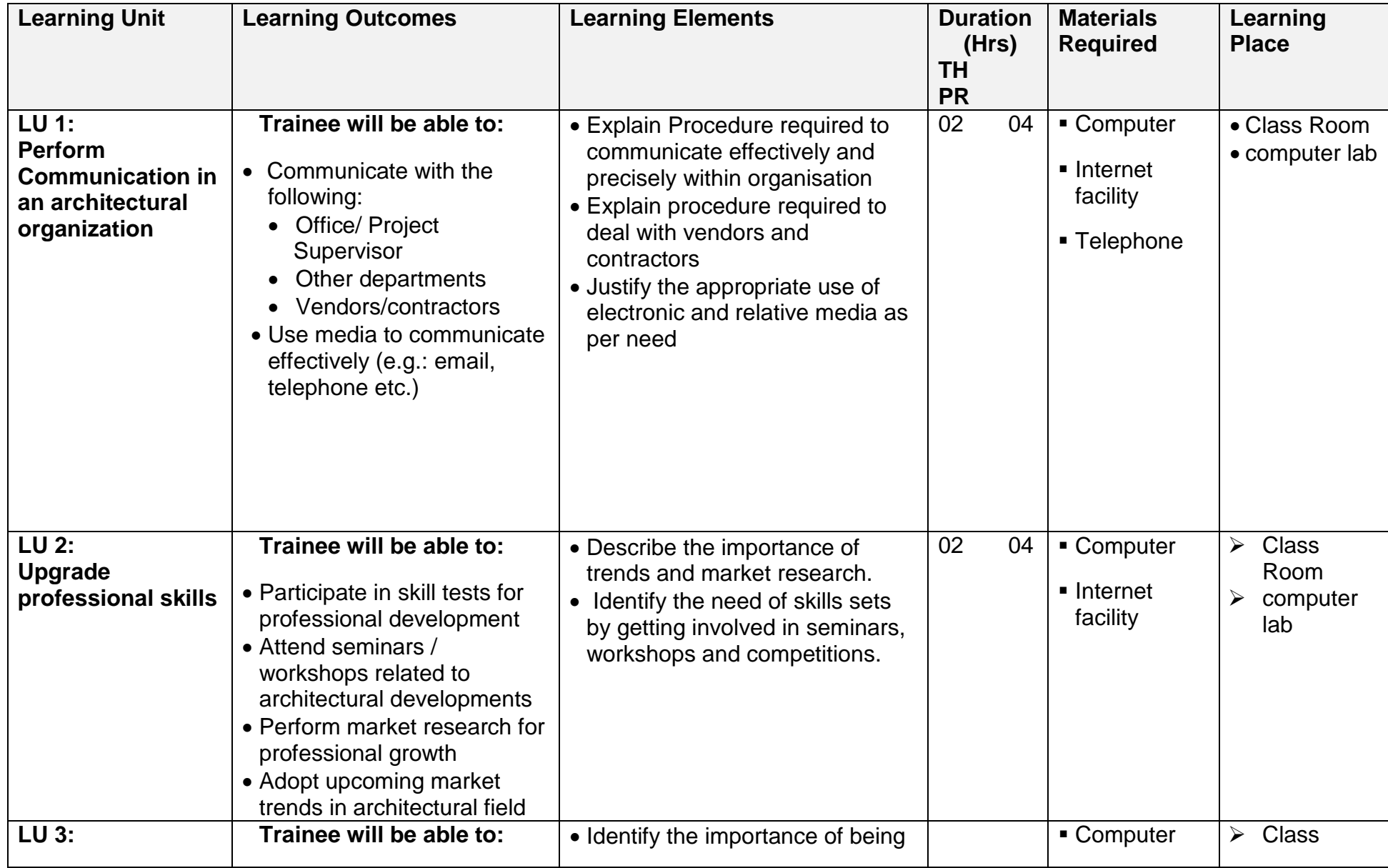

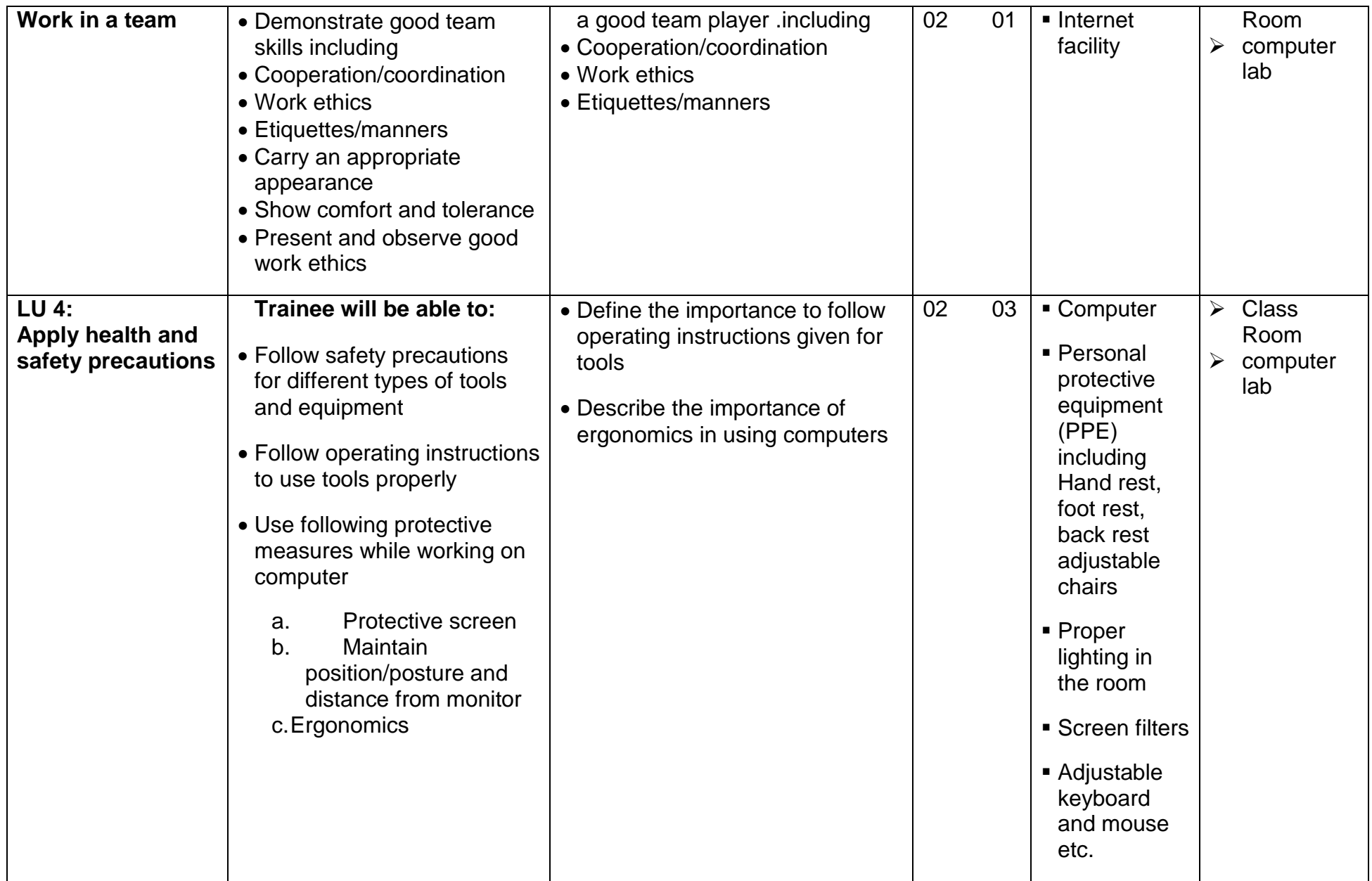

# <span id="page-30-0"></span>**Assessment**

# <span id="page-30-1"></span>**Module 1 (Apply Drafting Fundamentals)**

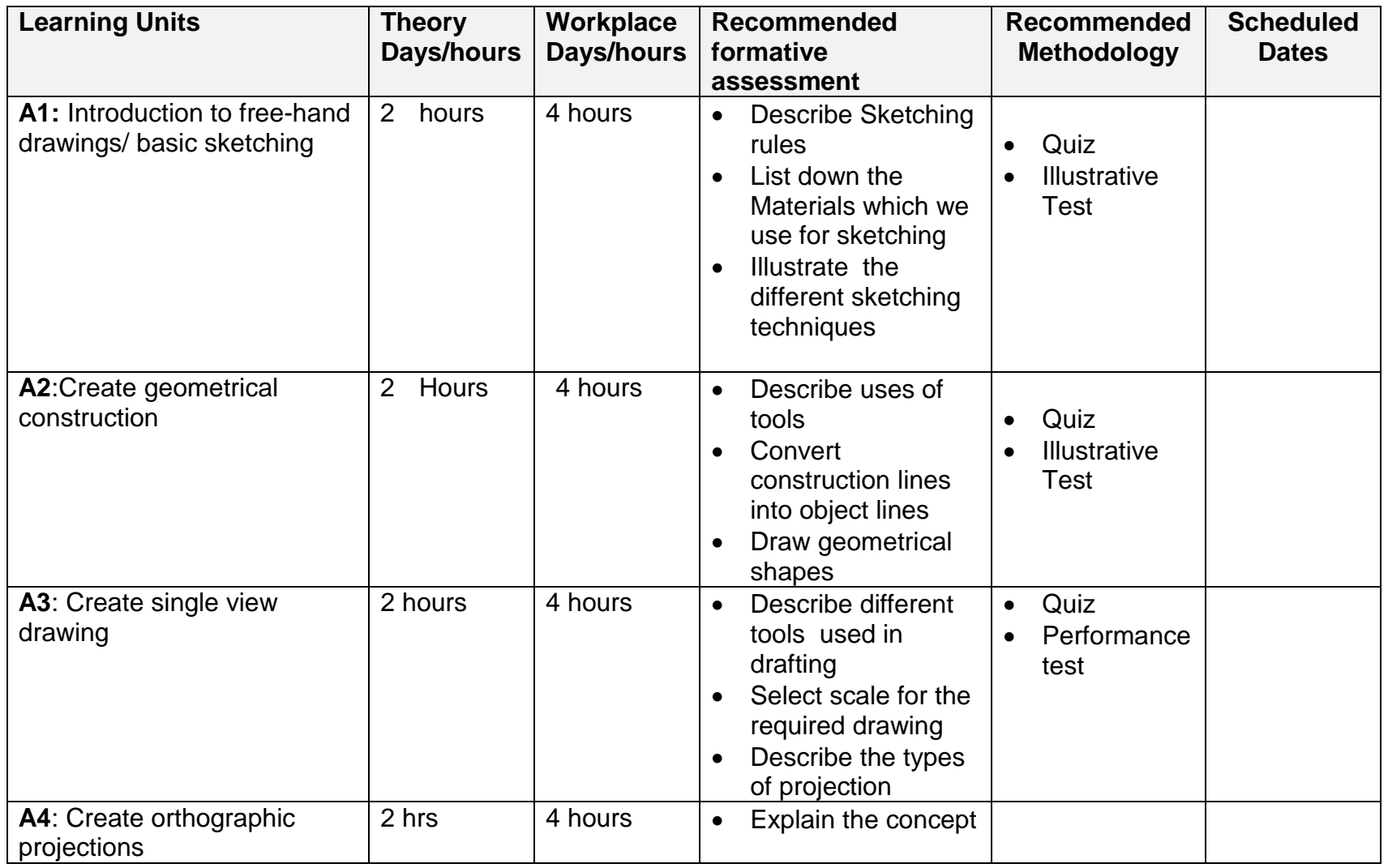

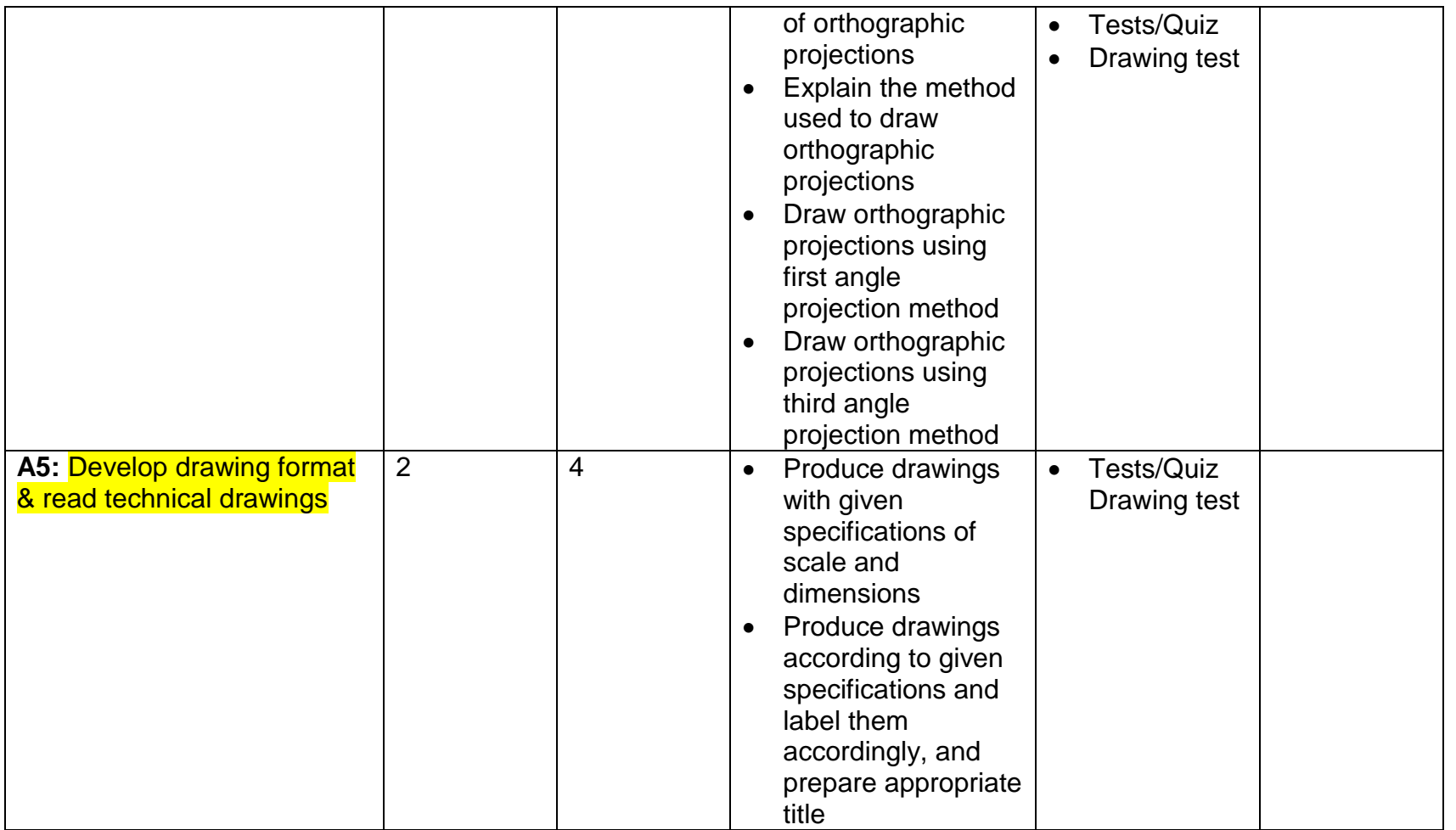

# <span id="page-31-0"></span>**Module 2 (Perform technical mathematics)**

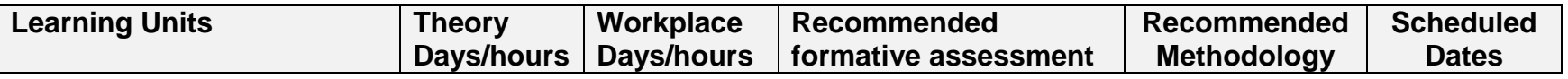

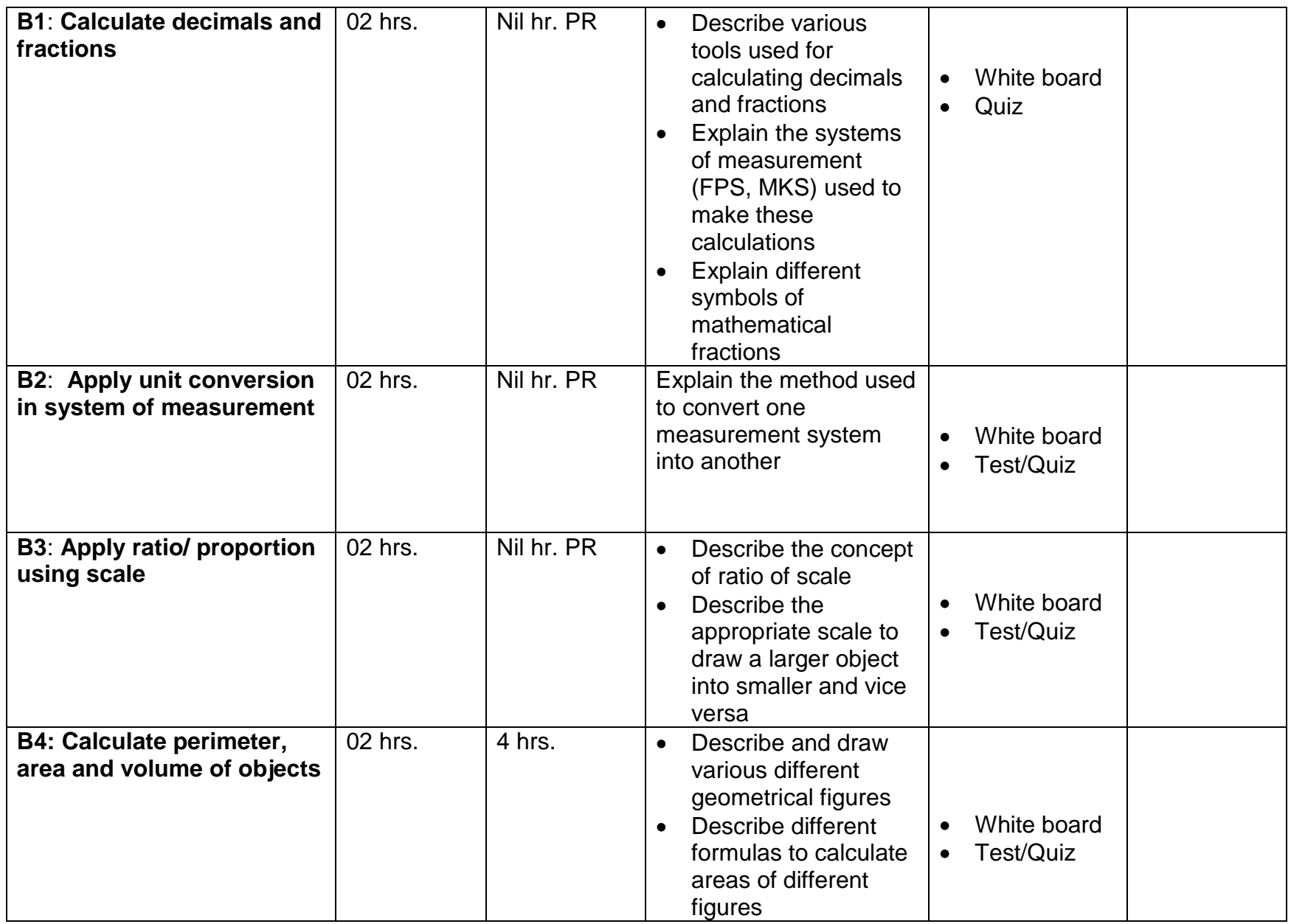

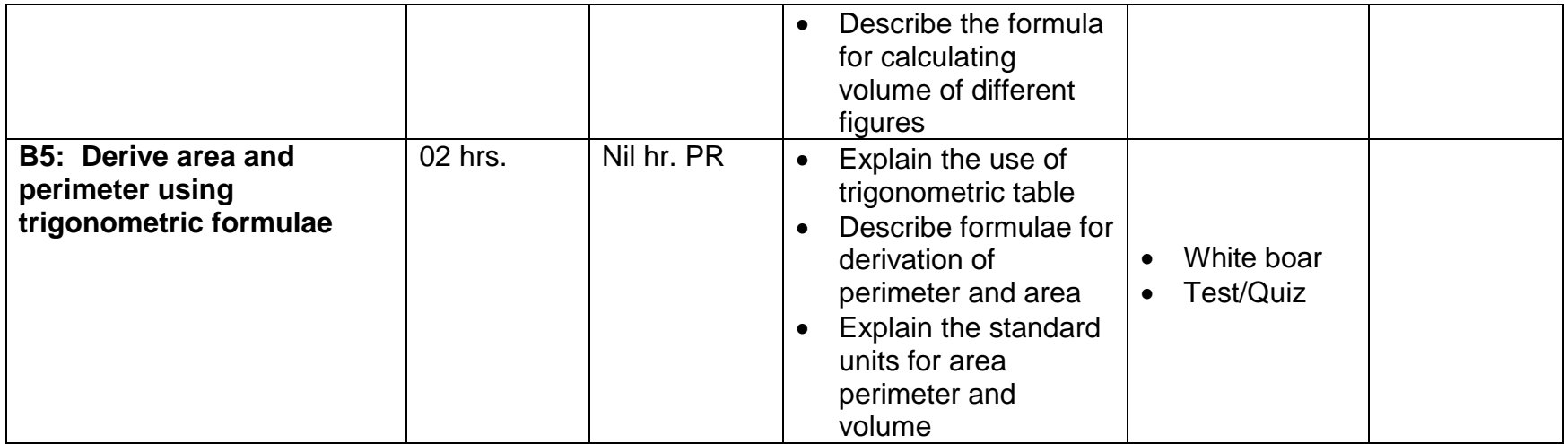

# <span id="page-34-0"></span>**Module 3(Apply Computer Aided Design/Drafting)**

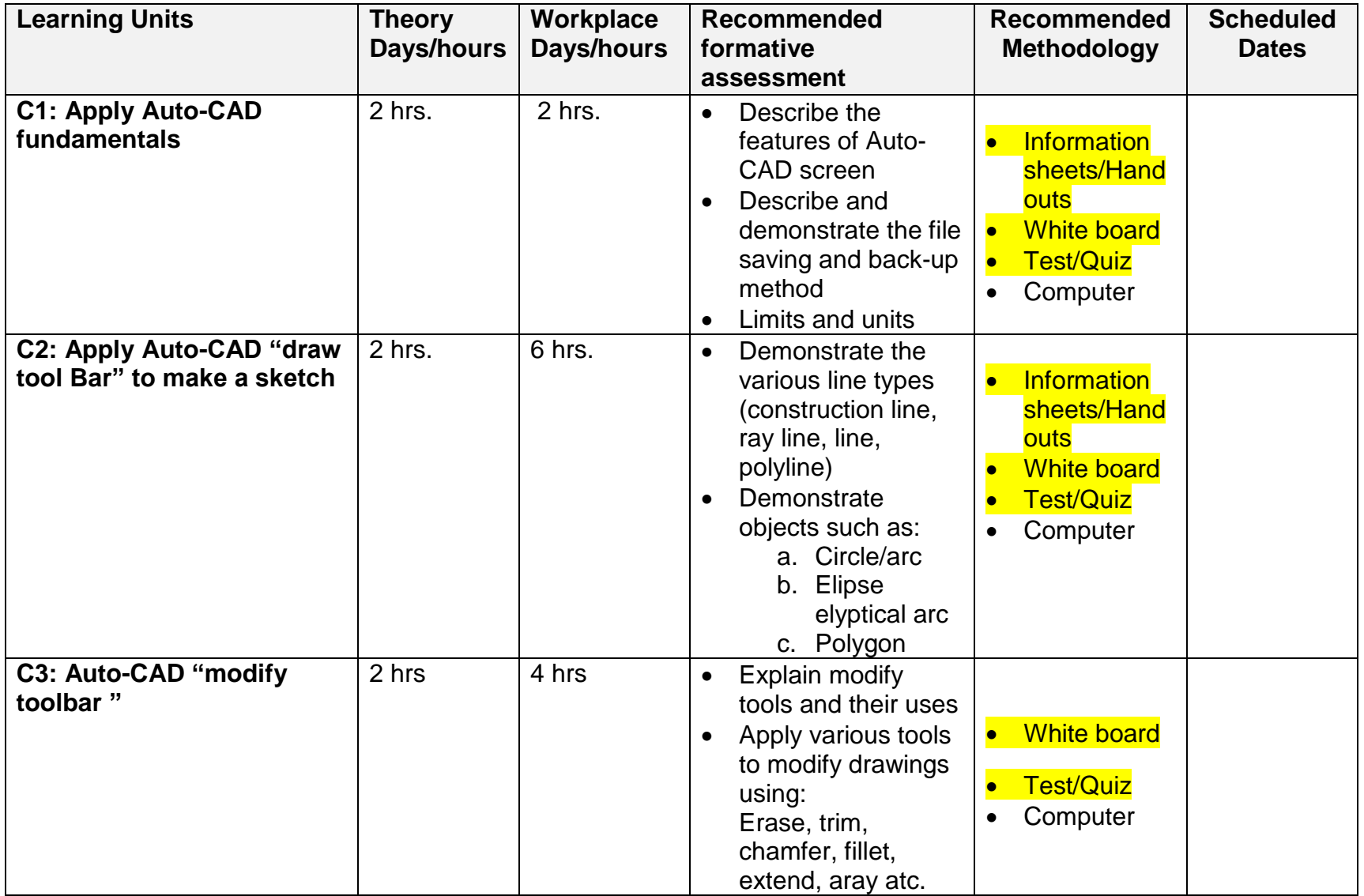

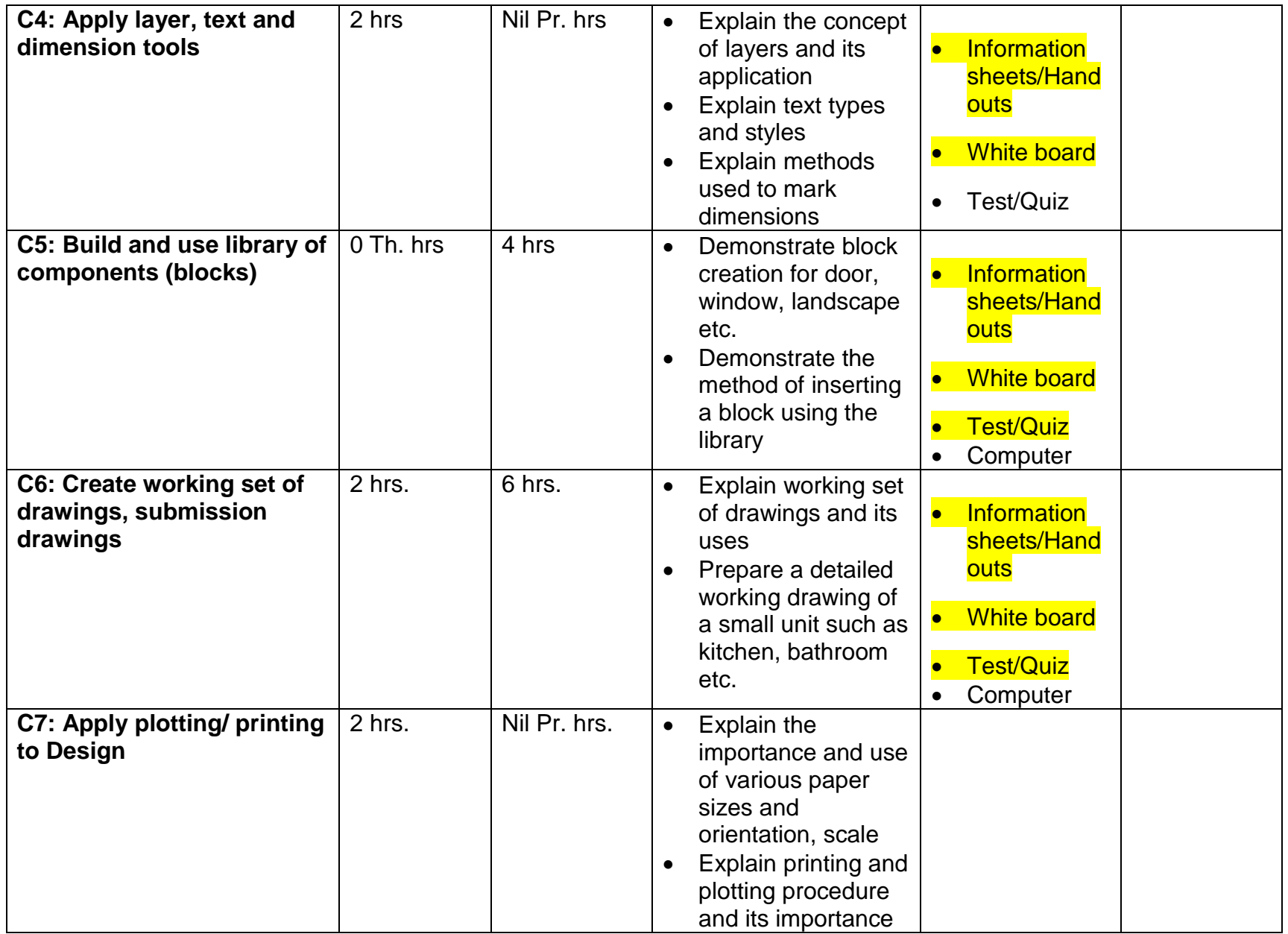

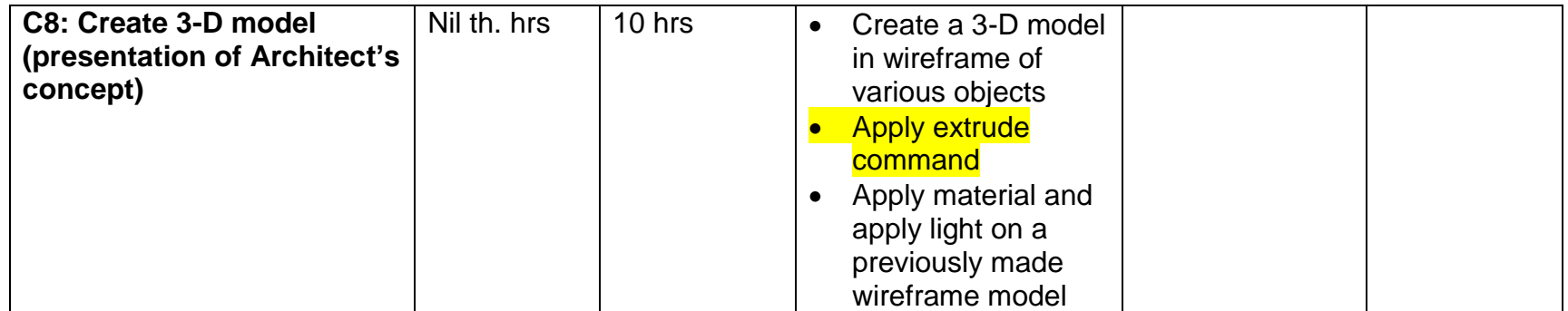

# <span id="page-37-0"></span>**Module 4 (Project Coordination)**

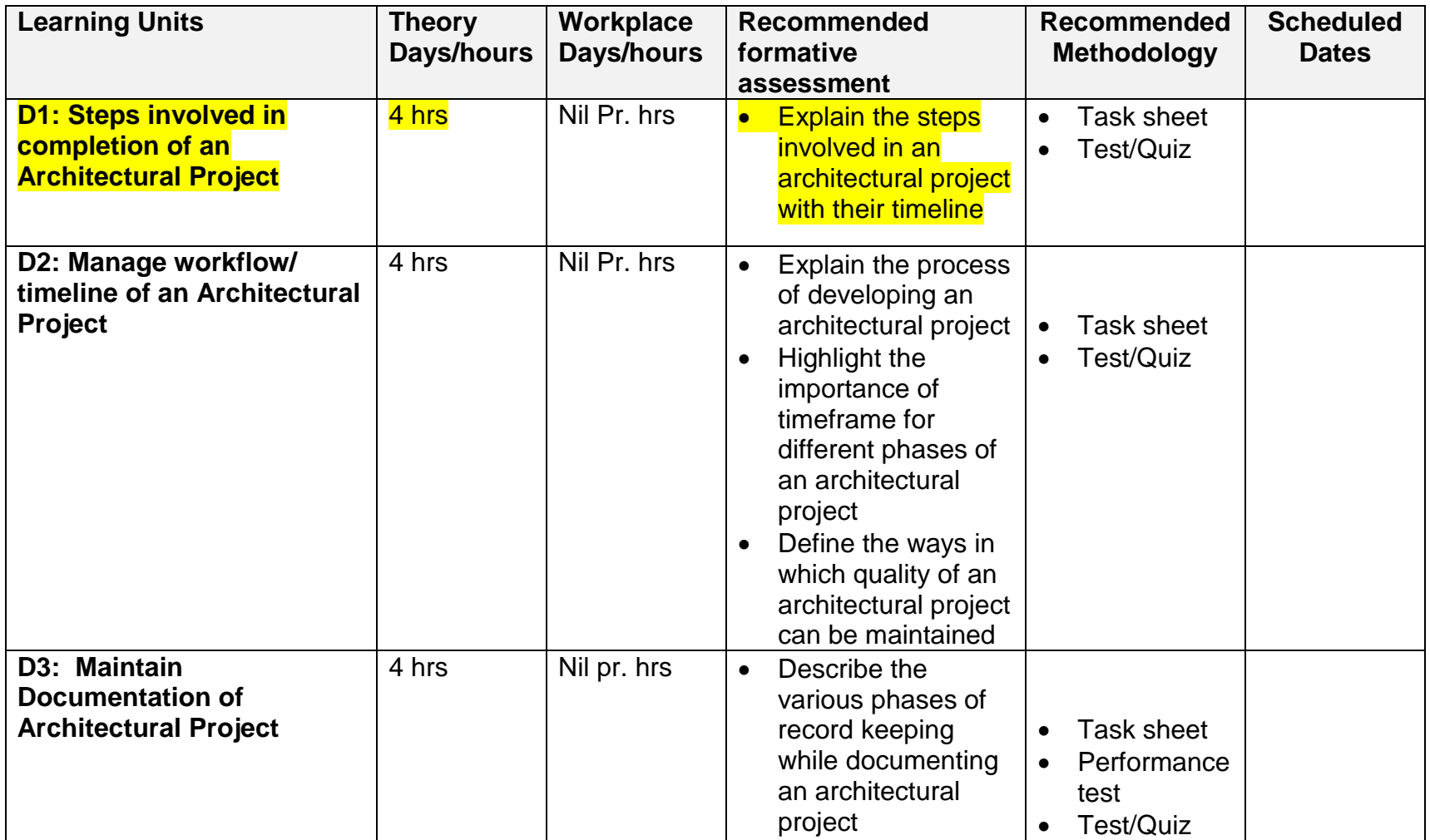

<span id="page-37-1"></span>**Module 5 (Develop Professionalism)**

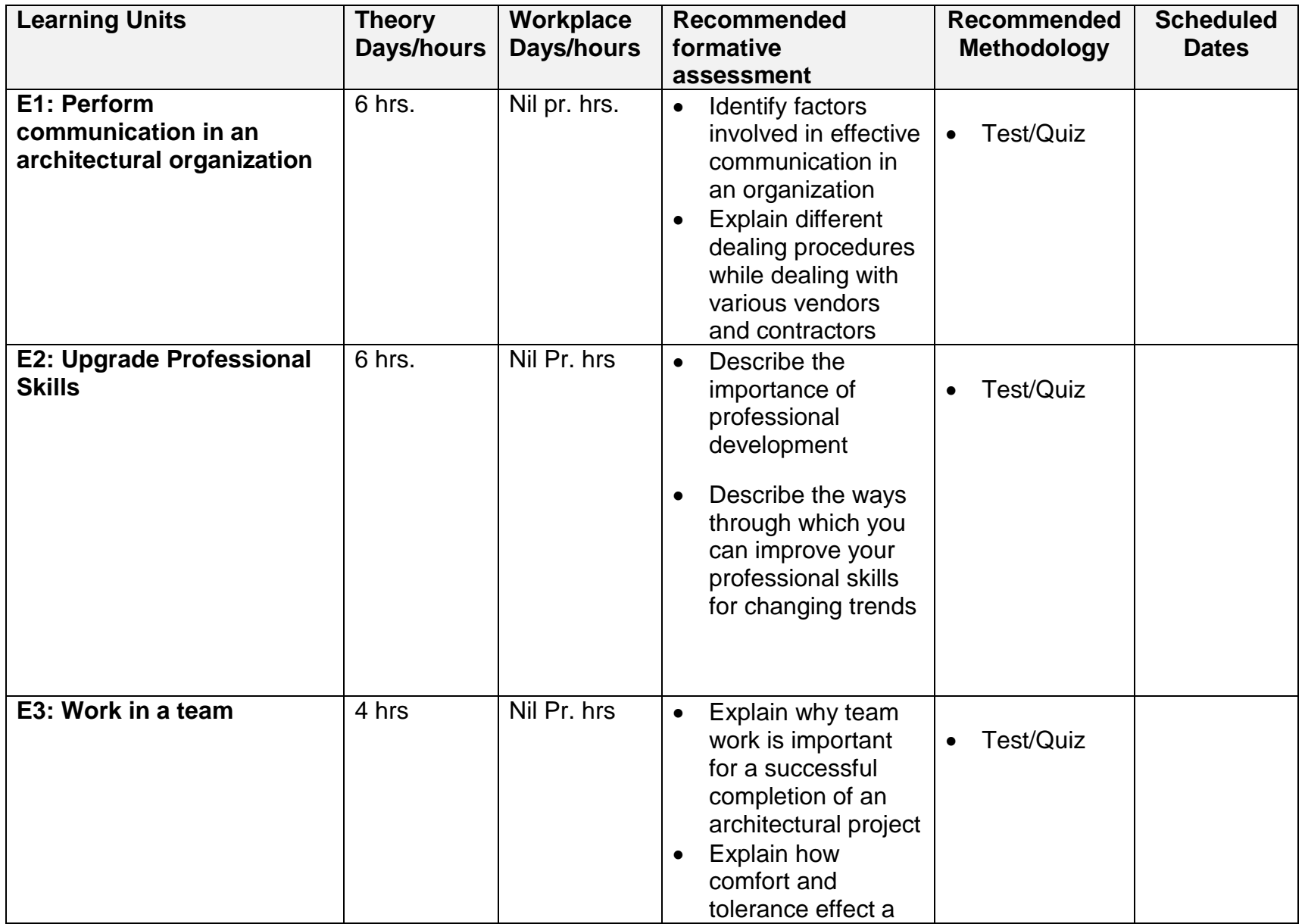

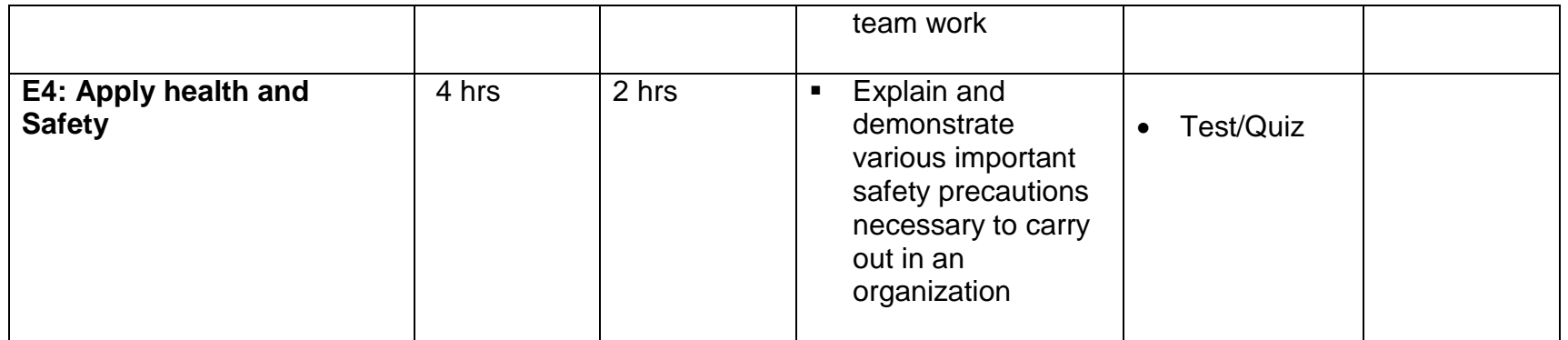

<span id="page-39-0"></span>**List of Tools, Machinery & Equipment**

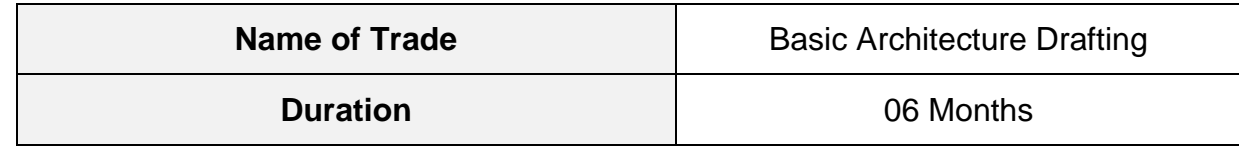

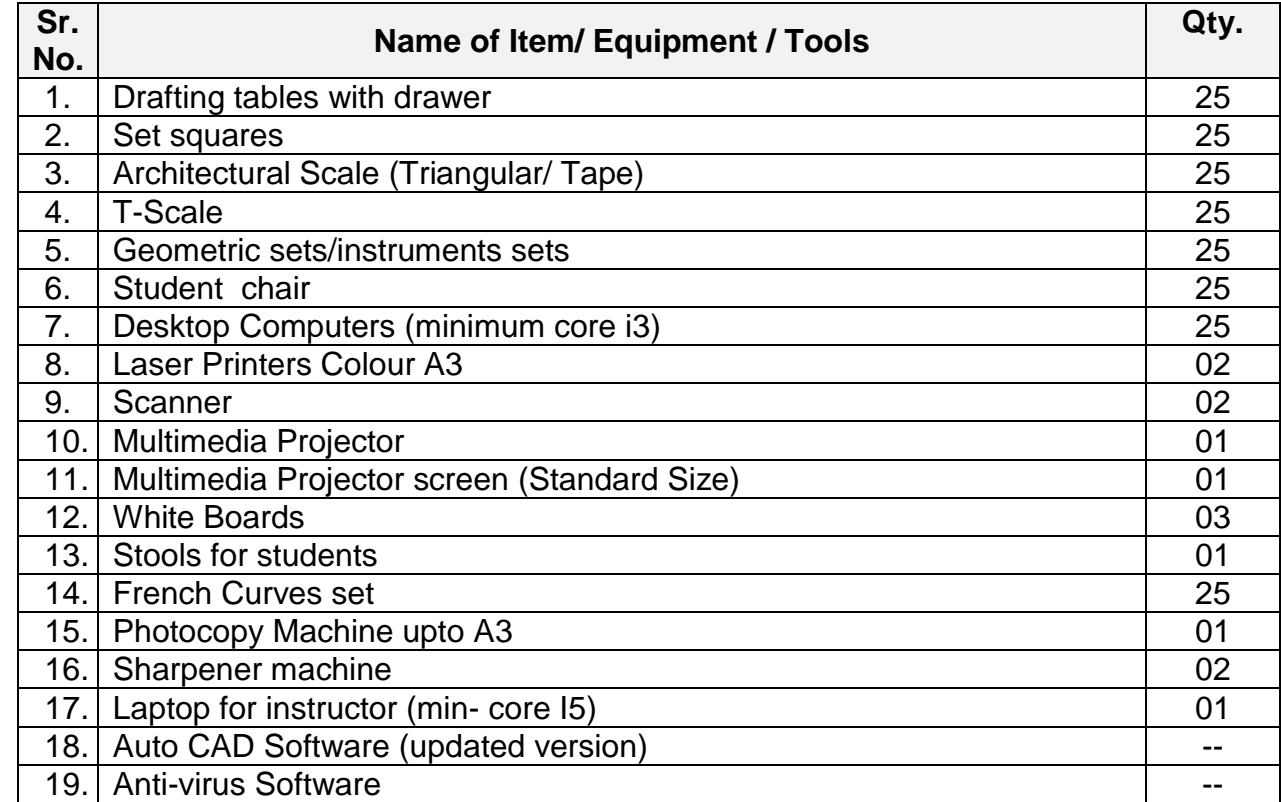

# <span id="page-40-0"></span>List of Consumable Supplies<br>Name of Trade

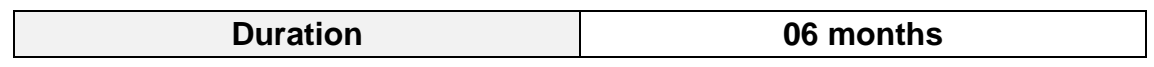

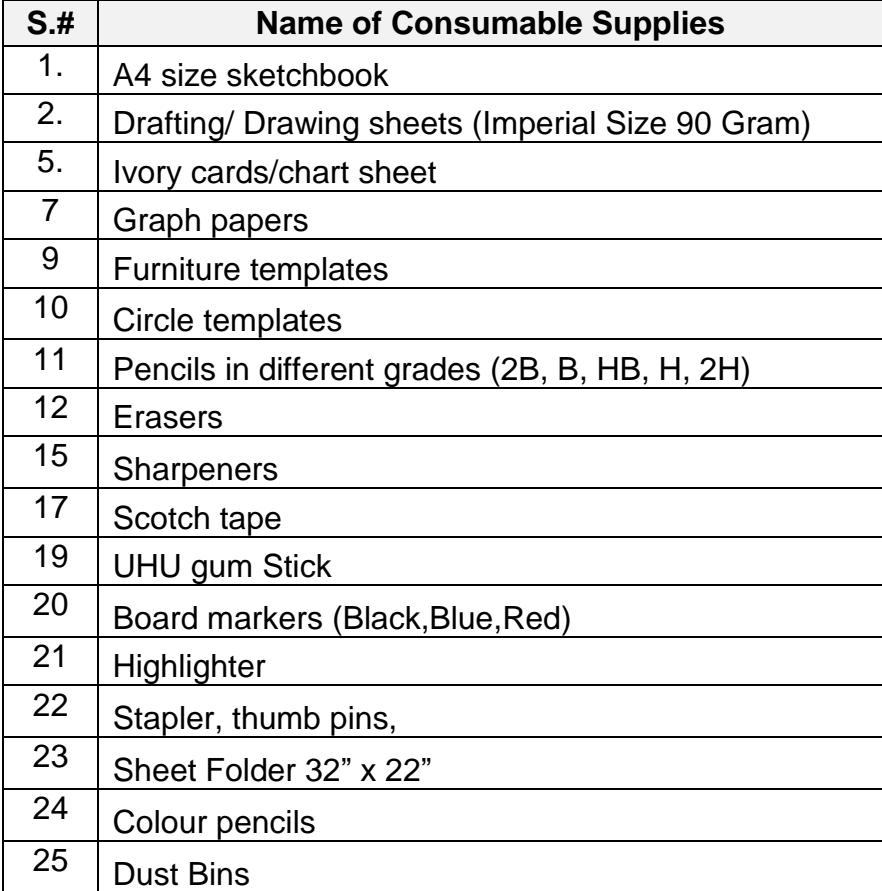

### National Vocational and Technical Training Commission (NAVTTC)

- & 5th Floor Evacuee Trust Complex Sector F-5/1, Islamabad.
- $\%$  +92 51 9044 04
- $\textcircled{\tiny{\textcircled{\tiny{+}}}}$  +92 51 9044 04
- <sup>图</sup> info@navttc.org
- $\textcircled{\tiny\ensuremath{\mathbb{R}}}$  www.navttc.org